Knowledge discovery in form of prototypical cases using advanced data mining techniques

Rathnavel Rajagopal

A thesis submitted in partial fulfillment of the requirements for the degree of

Master of Science

University of Washington

2007

Program Authorized to Offer Degree:

Institute of Technology – Tacoma

University of Washington Graduate School

This is to certify that I have examined this copy of a master's thesis by

Rathnavel Rajagopal

and have found that it is complete and satisfactory in all respects, and that any and all revisions required by the final examining committee have been made.

Committee Members:

\_\_\_\_\_\_\_\_\_\_\_\_\_\_\_\_\_\_\_\_\_\_\_\_\_\_\_\_\_\_\_\_\_\_\_\_\_\_\_\_\_\_\_\_\_ Isabelle Bichindaritz

\_\_\_\_\_\_\_\_\_\_\_\_\_\_\_\_\_\_\_\_\_\_\_\_\_\_\_\_\_\_\_\_\_\_\_\_\_\_\_\_\_\_\_\_\_ Ruth Rea

Date: \_\_\_\_\_\_\_\_\_\_\_\_\_\_\_\_\_\_\_\_\_\_\_\_\_\_\_\_\_\_\_\_\_\_\_\_\_\_\_\_\_\_\_\_\_

In presenting this thesis in partial fulfillment of the requirements for a master's degree at the University of Washington, I agree that the Library shall make its copies freely available for inspection. I further agree that extensive copying of the thesis is allowable only for scholarly purposes, consistent with "fair use" as prescribed in the U.S. Copyright Law. Any other reproduction for any purpose or by any means shall not be allowed without my written permission.

Signature\_\_\_\_\_\_\_\_\_\_\_\_\_\_\_\_\_\_\_\_\_\_\_\_\_\_\_\_\_\_

Date\_\_\_\_\_\_\_\_\_\_\_\_\_\_\_\_\_\_\_\_\_\_\_\_\_\_\_\_\_\_\_\_

#### University of Washington

#### Abstract

## Knowledge discovery in the form of prototypical cases using advanced data mining techniques

#### Rathnavel Rajagopal

Chair of the Supervisory Committee: Asst. Professor Isabelle Bichindaritz Computing and software systems

This thesis applies advanced data mining techniques to obtain structured and abstract knowledge structures (or prototypical cases) from clinical data available in a certain medical domain. The research question addressed entails investigating if advanced knowledge structures in the form of prototypical cases can be generated from clinical data using advanced data mining techniques. Relational data mining techniques are applied on clinical data, reverse engineered from expert acquired prototypical cases. Knowledge structures in the form of clinical pathways, or prototypical cases, generated is compared to the expert acquired prototypical cases that is considered as the source for this thesis. Prototypical cases, also called clinical pathways, are the cornerstone of the knowledge acquisition process in the Memoire project, which is a framework for the development of Case-Based Reasoning (CBR) systems in biomedicine. These clinical pathways correspond to clinical diagnostic categories for the most part, some of them corresponding also to essential signs and symptoms requiring specific assessment or treatment actions for a disease. These knowledge structures are represented from ontologies such as the Unified Medical Language System (UMLS) as well as domain specific ontologies. The results obtained from this thesis will be presented and discussed. These results in the form of prototypical cases, which are generated by relational mining techniques, are validated as well.

## **Table of Contents**

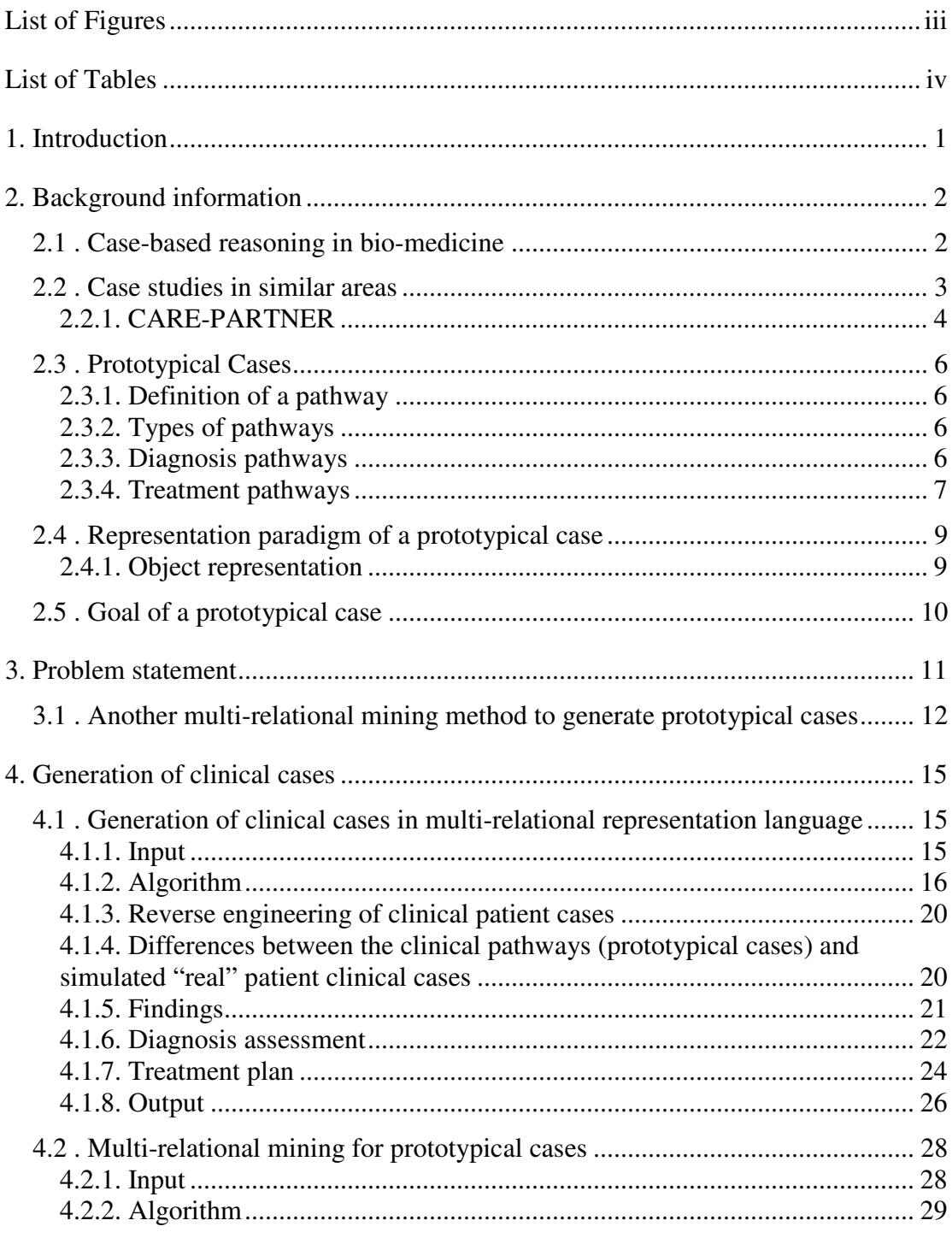

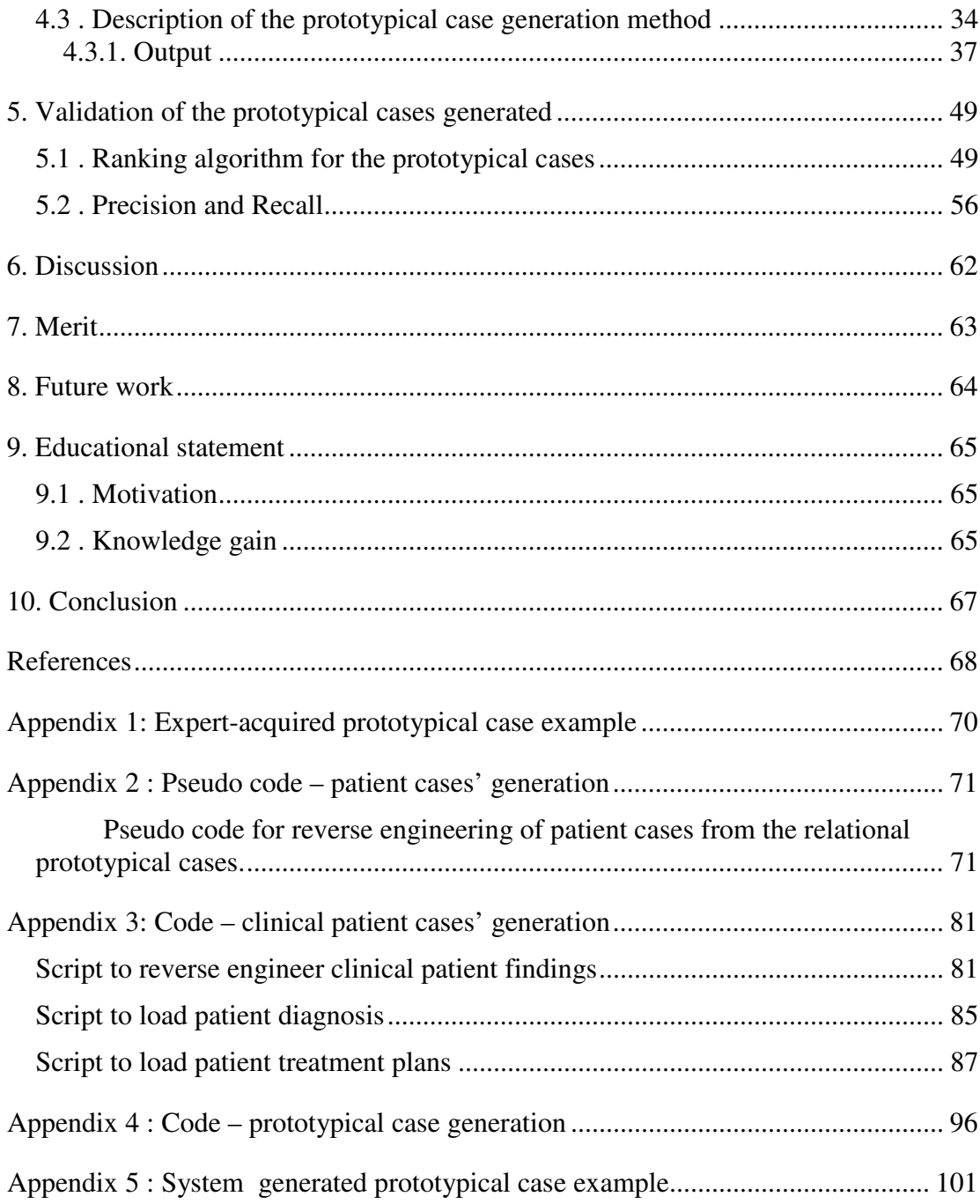

# **List of Figures**

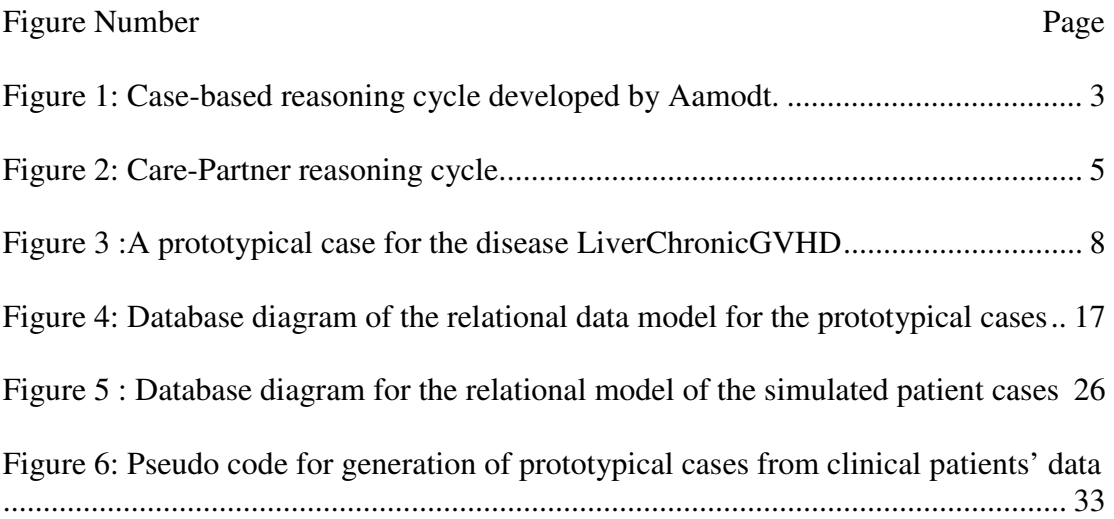

## **List of Tables**

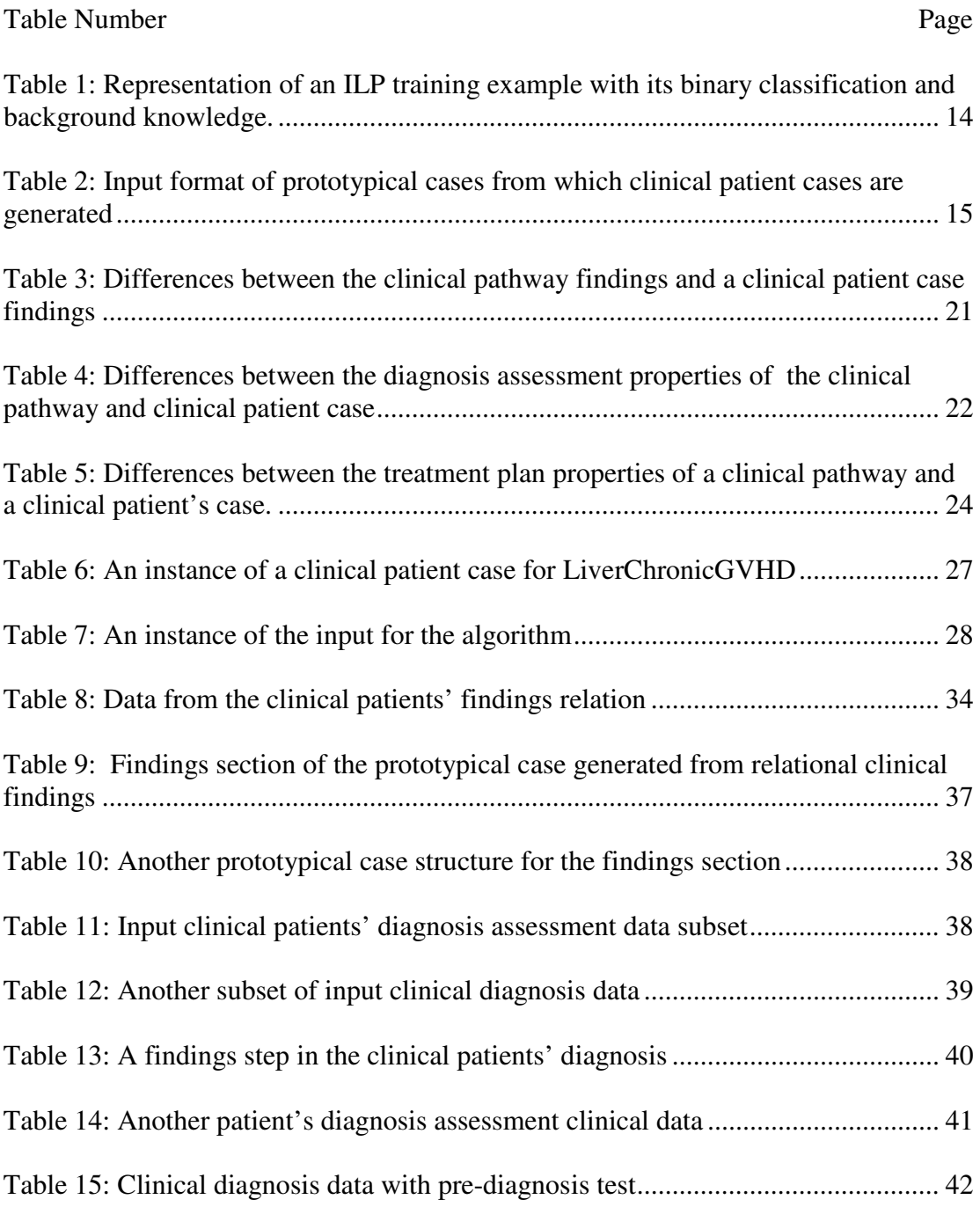

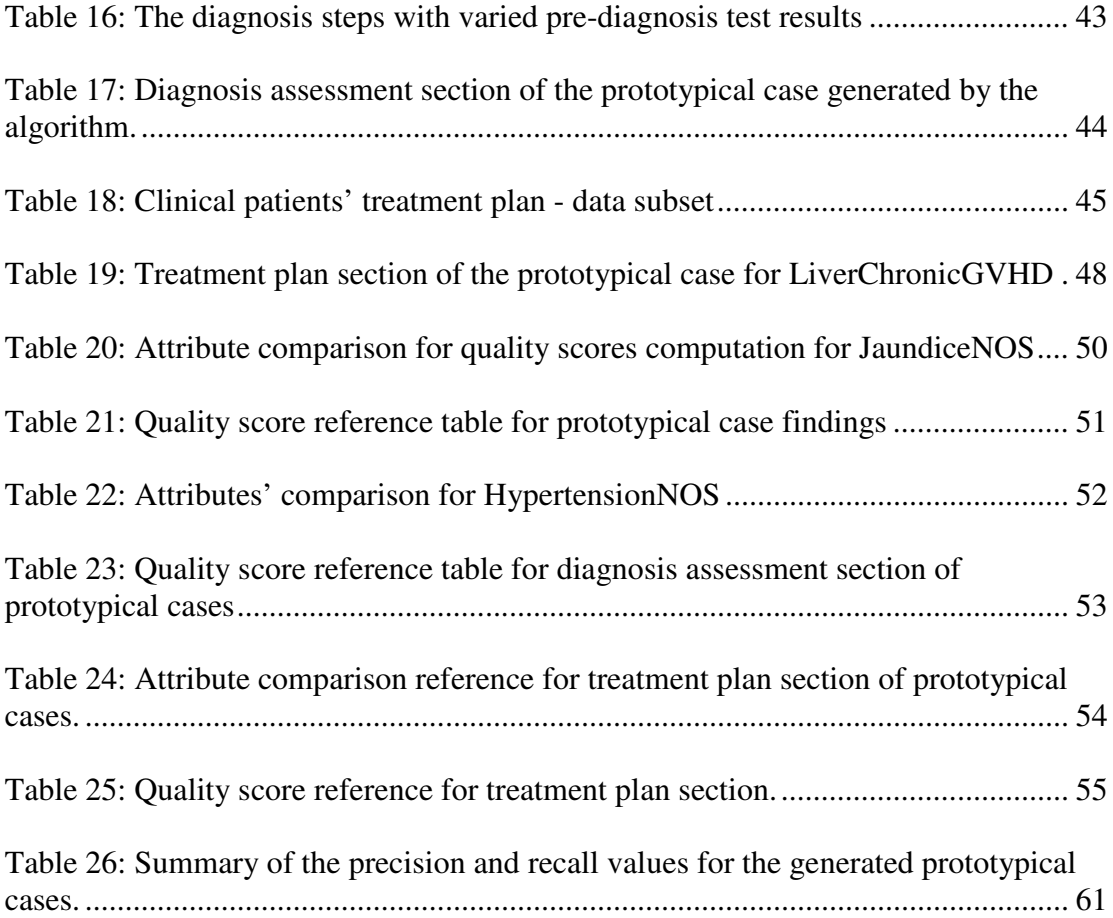

## **Acknowledgements**

I would like to express my gratitude and appreciation to my supervisory committee members who guided me through every step of this thesis. Profound thanks to Dr.Isabelle Bichindaritz for her constant guidance and encouragement, without which this thesis would not have been possible. My gratitude to Dr.Ruth Rea for her patience and willingness to proof read the thesis and extend her valuable guidance in this domain.

#### **1. Introduction**

Artificial intelligence (AI) has been widely used in health sciences since the early 70's. In the late 80's case-based reasoning (CBR) evolved as an alternative for building AI systems in medicine. Technically most case-based reasoning methods in the medical domain follow a similar process pattern. They base their diagnostic and treatment recommendations on previous experiences represented by either real patient cases, or prototypical cases. Mémoire [2] is one such framework for the development of CBR systems in biomedicine reusing a particular kind of prototypical case called a clinical pathway. This thesis describes applying multi-relational data mining (MRDM) as a form of advanced data mining technique to obtain structured and abstract knowledge structures (prototypical cases) from clinical data available in a certain medical domain. The research question addressed entails investigating whether advanced data mining techniques such as MRDM are suitable for discovering higher level knowledge structures in the form of prototypical cases. Higher level knowledge structures discovered in the form of prototypical cases would enrich a case-based reasoning system and its reasoning ability would enhance the strength of clinical decision support systems. The algorithm described in this paper uses relational-mining techniques to evolve knowledge structures in the form of prototypical cases. An evaluation of the generated prototypical cases is done by validating them with the expert acquired prototypical cases using precision and recall factors.

#### **2. Background information**

#### **2.1 . Case-based reasoning in bio-medicine**

Case-based reasoning (CBR) is an experience-based reasoning paradigm which exploits the underlying knowledge acquired from previously experienced problem situations (referred to as cases) to solve new problems.

CBR systems are notable examples of decision support systems as they base their recommendations on the subset of the most similar experiences previously encountered. This property of CBR systems made it a choice for experimental sciences such as the natural and the life sciences [1].

An analogy of CBR in medicine is shown by a physician who examines a patient and whose reasoning is based on similarities with past examinations and diagnosis from previous patients. The physician then considers the differences between the current patient and past treated patients (or cases) and accordingly exploits their subjective experience, gained while treating similar patients, to treat the current patient. This is the property of Cognitive Reasoning [4] that is followed by CBR. CBR provides an 'analogybased' reasoning technique that is prevalent towards addressing health-care-related decision-support problems, in particular clinical diagnostic support [6] by remembering former cases similar to the current problem and attempting to modify their solutions to fit the current case [5].

A case-based reasoning cycle developed by Aamodt [5] is shown in fig. 1 below.

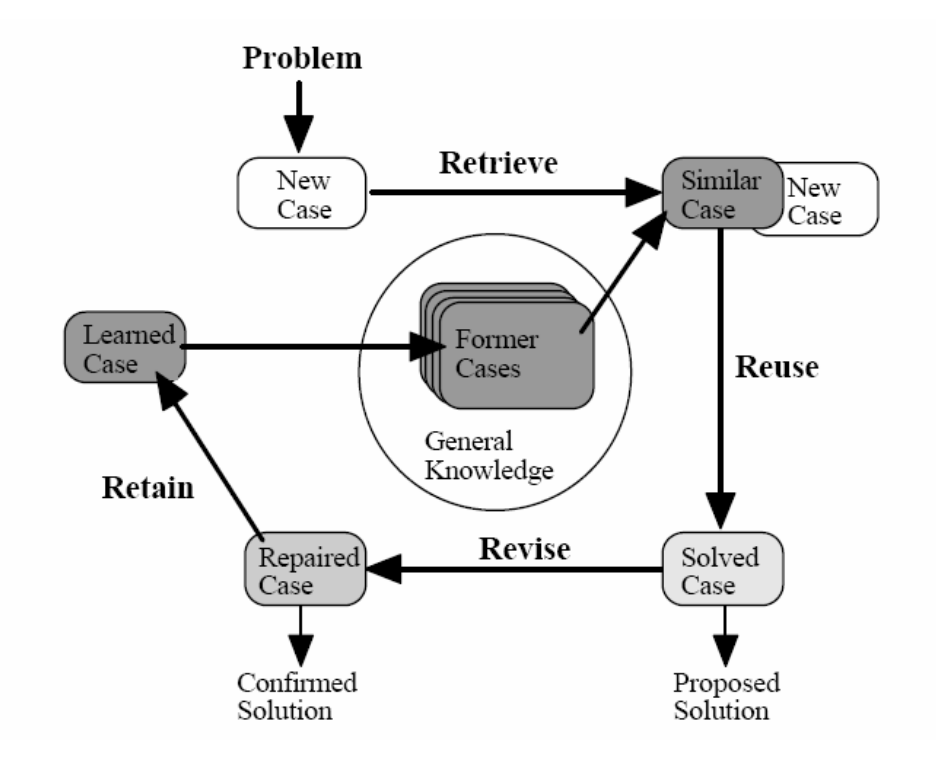

**Figure 1: Case-based reasoning cycle developed by Aamodt.** 

Based on several readings it is being interpreted that there are early systems in biomedicine but that these were not developed in clinical settings. The systems that are developed in clinical settings are built on disparate data models such as ALEXIA, MNAOMIA & CARE-PARTNER [1].

#### **2.2 . Case studies in similar areas**

- 1. CARE-PARTNER: a Computerized Knowledge-Support System for Stem-Cell Post-Transplant Long-Term Follow-Up on the World-Wide-Web [3], and
- 2. MNAOMIA: is a case-based reasoning system, which provides clinical assistance to clinical staff in psychiatric eating disorders for diagnosis, treatment, and research hypothesis recommendation. [8].

#### **2.2.1. CARE-PARTNER**

The CARE-PARTNER system [2] is a computerized knowledge-support system for stemcell post-transplant long-term follow-up care on the WWW. It means that the system monitors the quality of knowledge both of its own knowledge-base and of its users. The **aim** of the system is to function as a decision-support system (DSS) to support the evidence-based practice of the long-term follow-up clinicians and of the home-town physicians who actually extend medical care to the patients subjected to stem cell transplant.

The three fundamental characteristics of CARE-PARTNER that are accountable for its knowledge-support function are:

- 1. Quality of its knowledge base
- 2. Its availability on the WWW
- 3. Its capability to learn from experience.

The integration of a case-based reasoner in the reasoning framework enables the system to introspectively study its results, and to learn from its successes and failures, thus confronting the quality of the guidelines and pathways it reuses to the reality and complexity of the clinical cases.

The basic premise of the CARE-PARTNER system is evidence-based practice in medicine which emphasizes the performance of medical practice based on proven and validated practice.

*Care-Partner Knowledge Base* is a network of entities such as the practice guidelines, pathways and cases, where entities are nodes, connected by links, or relationships. The links that provide ontology has been refined for this application domain. The elements of representation language comprise domain ontology, a set of individual symbols and a set of operators. The Care-Partner reasoning cycle is shown in fig.2 below [3]

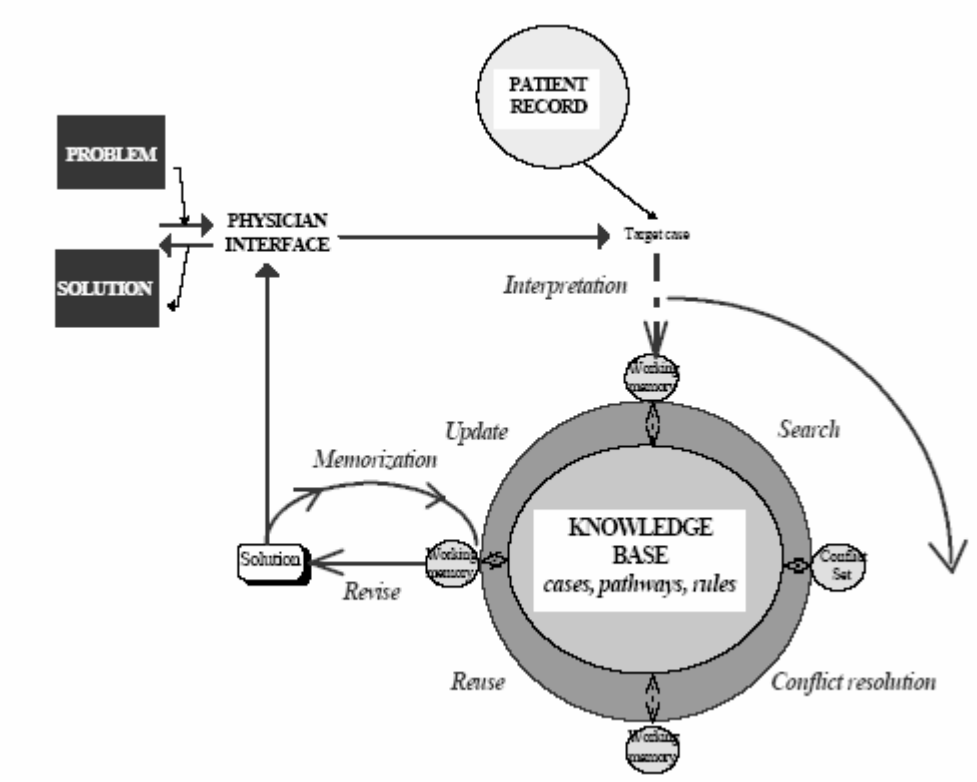

**Figure 2**: **Care-Partner reasoning cycle**.

*Care-Partner reasoning framework* can be explained based on the fig.2 above. The knowledge base is represented by the large lower circle where it contains all the previously learnt cases, pathways and rules. The Electronic Patient Record (EPR), which is represented by the smaller upper circle in fig. 2, is a notebook gathering all long-term follow-up information available about the patient. The system reasoning is represented by the series of arrows in succession starting by the problem submitted by the care provider on the top-left leading to the solution provided by the CBR system on the top-left (where it started, making it one cycle with reasoning iterations within).

The system is based on multimodal reasoning where the rule-based reasoning (RBR), case-based reasoning (CBR) and information retrieval (IR) frameworks cooperate with one another to solve the problem. The memorization step shown in fig. 2 occurs when learning from experience. Several stages of learning occur, such as case learning where a new case is created with the problem situation and its solution; positive feedback when obtained is used in validating a case; negative feedback is used to invalidate the solution and possibly add more cases to validate [8].

This system has been successful in clinical trial. The prototypical cases obtained from this system are used in this thesis as input.

#### **2.3 . Prototypical Cases**

#### **2.3.1. Definition of a pathway**

A pathway is a practice guideline expressed in a formal language that the computer system can use to reason.

#### **2.3.2. Types of pathways**

Two types of pathways are presented here, diagnosis pathways and treatment pathways.

#### **2.3.3. Diagnosis pathways**

Diagnosis pathways are diagnosis guidelines for specific diseases. There is one pathway per disease, in a list that we have determined. The language to represent a diagnosis pathway is the following:

- The list of findings that are manifestations of the disease, such as SignsAndSymptoms, Medications, Labs and/or Procedures results. Each finding, such as pimple, is described by a list of properties associated to values, such as (*color = 'red'*), an importance, ranging from *NecessaryAndSufficient* to *LowImportance*, and a level, ranging from *Absent* to *Severe.* The elements in a list are connected by connectors, such as *AND, OR, AT LEAST n, AT MOST n, EITHER, ….* The values associated to a property name are qualitative, and can take the following values: *VeryLow, Low, Normal, High, VeryHigh*. The correspondence between these qualitative values, and ranges of associated numerical values, has to be provided to the system. It will be also necessary to associate other types of qualitative values, for example for trends, for which the values will be in the range of *DecreasingVeryMuch, Decreasing, Stable, Increasing, IncreasingVeryMuch*.
- The list of the ways of assessing the diagnosis, such as Procedures or Labs. associated with an order (*1* for *first*, *2* for *second*, …) when the ways are sequential. The elements in a list are also connected by connectors.

#### **2.3.4. Treatment pathways**

Treatment pathways are treatment guidelines for specific diseases. There is one pathway per disease, and generally it is used after the diagnosis pathway has permitted to assess the disease. The language to represent a treatment pathway is the following:

• The list of PlanningActions to treat the disease, associated with an order,

connected by connectors.

Treatment pathways can be associated to symptoms, and so for some of these, a list of findings will be used to describe the pathway. In the relational data mining algorithm that is discussed, the findings in the treatment pathways are also taken into consideration while generating prototypical cases.

A sample prototypical case from this document is shown in fig. 3 below.

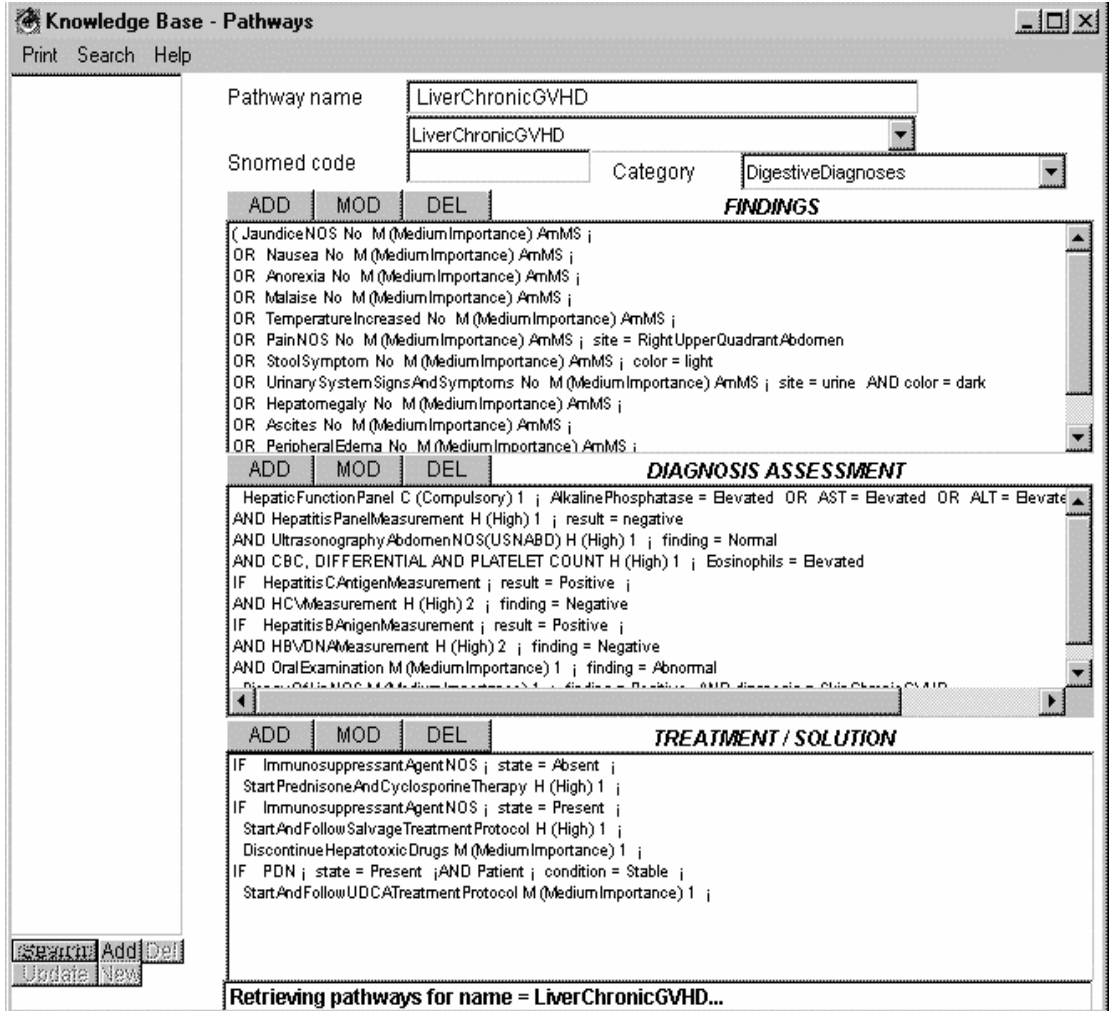

**Figure 3 :A prototypical case for the disease LiverChronicGVHD** 

A prototypical case being studied here comprises of three parts:

- 1. A list of findings corresponding to signs and symptoms. They are under the heading "findings" in the document for each disease. For example, the signs and symptoms for the disease InfectiousPericarditisNOS is shown in Appendix 1.
- 2. A diagnosis assessment plan, which is a plan to follow for confirming (or informing) the suspected diagnosis. For example, the diagnosis assessment plan for the disease InfectiousPericarditisNOS is shown in Appendix 1.
- 3. A treatment / solution plan, which is a plan to follow for treating this disease or a solution when the pathway does not correspond to a disease. For example, the treatment / solution plan for the disease InfectiousPericarditisNOS is shown in Appendix 1.

#### **2.4 . Representation paradigm of a prototypical case**

#### **2.4.1. Object representation**

Each knowledge structure composing a clinical pathway is an instance of one of the classes defined in the ontology.

The diagnosis assessment part and the treatment part are seen as simplified algorithms because they use IF-then-ELSE structures, LOOP structures and SEQUENCE structures of actions in time.

To support this fact it can be seen that in the treatment plan part of the above example as

AND IF  
\ncultures. result = 
$$
\left\{\n \begin{array}{c}\n \text{AskCurrent DrugHistory} \\
\text{Consider DrugInducedPeriodities} \\
\text{Negative}\n \end{array}\n \right\}
$$

\n3

i.e. if the pre-treatment test of cultures is negative, the treatment plan is to ask the current drug history and to consider drug induced pericarditis. This is the  $3<sup>rd</sup>$  step in the sequence as seen in the order of treatment plans for the disease in the prototypical case in Appendix 1.

To give a diagnosis assessment or treatment plan tailored to a specific patient, instantiate the "algorithms" of diagnosis assessment and treatment plans with the patient's data.

These knowledge structures allow for sophisticated adaptation when reusing a prototypical case.

#### **2.5 . Goal of a prototypical case**

The goal of a prototypical case is to automatically learn the type of knowledge structures illustrated by the clinical pathways.

#### **3. Problem statement**

As seen from the definition of prototypical cases, they are knowledge structures which provide information about the clinical findings, diagnosis assessments and treatment plans of a disease in a clinical domain. The prototypical cases which are used as a source of input to this thesis are generated by clinical domain experts. This process could be very time consuming and not resource effective. Conventional data mining approaches, also termed propositional methods of data mining, mine patterns of data from a single relation. The data from multiple relations is preprocessed using various extraction, transformation and loading (ETL) techniques to load data into a single relation. The problem, however, is that the ETL process has a potential of causing loss of information or meaning of data [21]. Hence multi-relational data mining is considered as an approach to search for patterns from multiple relations in a relational database. In conventional data mining methods, data from various relations are processed or aggregated into a single relation. It is from this single relation that the learning algorithms learn patterns or knowledge structures. Each relation in a multi-relational database is an entity which is defined by a set of attributes [22]. There are links such as foreign keys on relations which show the relationship between the linked relations. Unlike conventional methods of data mining where data from various relations is converted into a single relation using joins and aggregations, multi-relational data mining methods use classification methods to discover patterns from the data directly from these multiple relations.

The knowledge structures or prototypical cases (as they are referred to) studied in this thesis have been derived with knowledge acquisition from experts. In this thesis

advanced data mining techniques such as multi-relational mining techniques is applied on simulated clinical patient data to investigate if advanced knowledge structures in the form of prototypical cases can be derived. The idea is to see if knowledge structures can be discovered, from the relations in a multi-relational database that have the same quality as the prototypical cases that are expert acquired.

The clinical data represented by clinical findings, diagnosis assessments and treatment plans are stored in their respective relational tables. This characteristic of the clinical data being in multiple relational tables drives the use of multi-relational mining as a relevant approach to derive prototypical cases from them. Further, the algorithm uses unsupervised learning since the clinical patients' data are "real-time" and prototypical cases are generated with no background knowledge for the algorithm to learn from. A structured query language (SQL) based algorithm is introduced to demonstrate that knowledge structures can be discovered from multiple relations in multi-relational database. The knowledge structures obtained by applying this algorithm is evaluated for quality and compared with the existing knowledge structures obtained from conventional data mining techniques. A query based probabilistic ranking algorithm is designed to evaluate knowledge structures obtained and hence assist in evaluating their quality. The learning algorithm is based on unsupervised learning paradigm. An alternative method of multi-relational mining using supervised learning is described, but not used.

#### **3.1 . Another multi-relational mining method to generate prototypical cases**

Another method to finding prototypical cases is using Inductive Logic Programming (ILP) towards finding patterns (cases or knowledge structures) as logic programs [21]. Logic programs consist of clauses which are first-order relational rules where the conclusion is the head of the clause and the condition is the body of the clause. A clause in the form of first-order rule will look like:

patient(X, Jaundice)  $\land$  patient(X, Nausea)  $\land$  bilurubin(X, HighLevel)  $\leftarrow$  disease(X, ChronicLiverGVHD).

The clause reads as "If patient X has jaundice and patient X has nausea and X has high Biluribin then patient X has ChronicLiverGVHD". The atoms of the clause are patient(X,Jaundice), patient(X,Nausea), Biluribin(X, HighLevel) and disease(X, ChronicLiverGVHD). X, nausea, jaundice, high, ChronicLiverGVHD are variables. The target class or head or predicate in ILP is a relation and the arguments of a predicate are the attributes of the relation. The attributes in a relation each are associated with a domain.

Propositional patterns have been extended to their relational versions to include relational classification rules, relational regression rules, relational association rules, etc.. RDM algorithms also extend the propositional data mining algorithms such as decision-tree induction, distance-based clustering and prediction, etc. ILP is based on inductive inference which generalizes from individual instances and observations in the presence of background knowledge. The task of learning logical definitions of relations involves presenting the tuples of relations as examples. These tuples may or may not belong to the target relations. The training set comprises of training examples from which the logic program or predicate definition. The logic program corresponds to a view that defines a

target relation in terms of other relations that are given as background knowledge. This is best described by a simple ILP problem shown below in Table 1.

**Table 1: Representation of an ILP training example with its binary classification and background knowledge.** 

| Training examples             | Binary         | Background knowledge                   |
|-------------------------------|----------------|----------------------------------------|
|                               | Classification |                                        |
| diagnosis (patient, jaundice) | positive       | symptom(jaundice,ChronicLiverGVHD)     |
| diagnosis (patient, anorexia) | positive       | symptom(anorexia, ChronicLiverGVHD)    |
| low(patient, bilurubin)       | negative       | high(biluribin, ChronicLiverGVHD)      |
| high(patient, alka-phospate)  | positive       | high(alka-phosphate, ChronicLiverGVHD) |

The target relation from Table 1, can be illustrated as:

diagnosis(patient, ChronicLiverGVHD)  $\leftarrow$  diagnosis(patient, jaundice), symptom(jaundice, ChronicLiverGVHD) diagnosis(patient, ChronicLiverGVHD)  $\leftarrow$  high(patient, alkaline-phosphate), high(alkaphosphate, ChronicLiverGVHD)

The hypothesis language is a set of clauses as shown above. The illustration above

depicts a data mining binary classification where one of the two classes, positive or

negative, is assigned to examples.

This alternative method of generating prototypical cases is not used because this

represents a supervised learning paradigm. This thesis is focused on unsupervised

learning methods.

#### **4. Generation of clinical cases**

This section describes the generation of clinical cases that are used as input to the algorithm that generates the prototypical cases.

#### **4.1 . Generation of clinical cases in multi-relational representation language**

This thesis is based on discovering knowledge structures in the form of prototypical cases from relational clinical data. It is shown here how the clinical cases are generated in multi-relational representational language.

#### **4.1.1. Input**

The input data to the thesis are prototypical cases generated from the long term follow up system of the clinical pathways. These prototypical cases were generated by clinical experts. The data was obtained in a Microsoft (MS) word document. The format of the input is as shown in table 2 below. A total of 122 prototypical cases were loaded into relational tables.

#### **Table 2: Input format of prototypical cases from which clinical patient cases are generated**

Findings section of the prototypical case

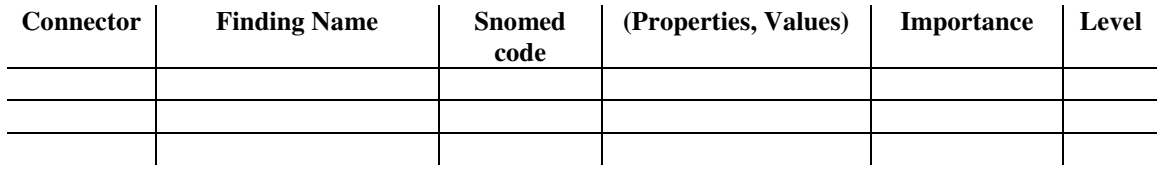

Diagnosis assessment section of the prototypical case

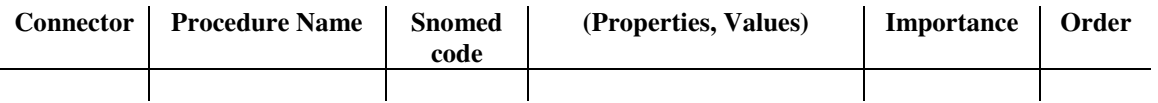

Treatment assessment section of the prototypical case

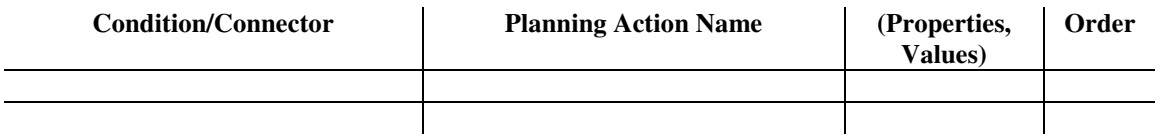

Each disease in the input has data in the form of the three sections shown in the table above. It is shown how the clinical patients' cases are reverse engineered from the data from the input in the format as shown in table 2.

### **4.1.2. Algorithm**

## **4.1.2.1. Loading prototypical cases into relational tables**

The data model to load the prototypical cases is designed to conform to a normalized relational database model. The database diagram showing the relations created to convert the prototypical cases into a relational model is as shown in fig. 4. The design of the relations was done based on the characteristics of the prototypical cases.

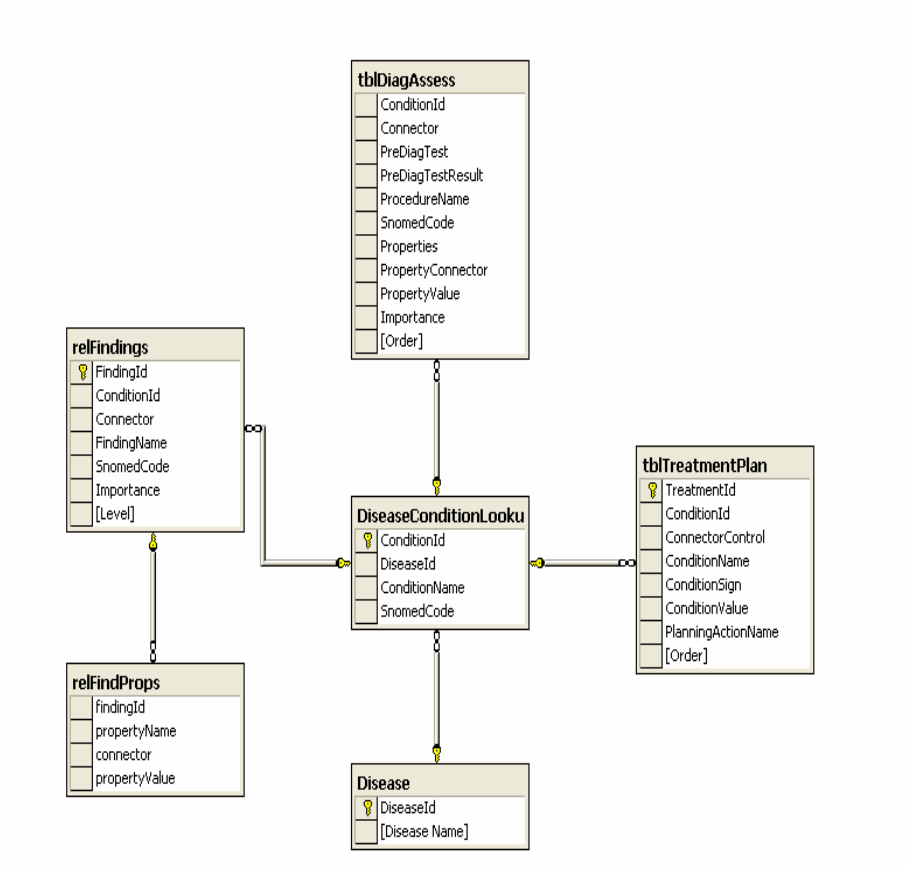

**Figure 4: Database diagram of the relational data model for the prototypical cases**  The details of the relations are as follows:

Disease – This relation contains the look up information for the names of the disease categories for which the prototypical cases are obtained as input. An unique identification number is assigned for each disease category and is the primary key for this relation. For example, CardiacDiagnoses is a category name indicating the root category for all diagnoses pertaining to cardiac relation conditions or diseases

Diseaseconditionlookup – This relation contains the look up information for the names of the diseases or conditions for each category. Each condition or disease is assigned a unique identification number which is its primary key and there is a foreign key relationship to the Disease relation to maintain data integrity. Each main category such as CardiacDiagnoses contains multiple conditions or diseases. For example, The diseases or conditions, InfectiousPericarditis, HypertensionNOS and NonInfectiousPericardidits belong to the category of CardiacDiagnoses.

RelFindings – This relation contains the findings or symptoms for a given disease or condition. Each finding is associated with its snomed-codes, its importance in determining the severity of the disease and its presence level. The data in this table is input from the prototypical cases obtained. Each finding is associated with a disease or condition. For example, one of the findings for InfectiousPericarditis is ChestpainNOS.

RelFindProps – This relation contains the properties and the values of those properties associated with a finding. This relation is designed as a result of normalization. Each finding could have multiple properties and as a result of this one-to-many property nature of the finding to finding-properties, this relation evolved. For example, the finding PericardiaFrictionRub for the disease InfectiousPericarditis has a property called "status" and its value is "present".

TblDiagAssess – This relation contains the diagnosis assessments for each disease or condition. The relation is designed to conform to the atomicity property of relational data. The relation contains the pre-diagnosis test information, the pre-diagnosis test result, diagnosis procedure, snomed codes, and diagnosis properties such as the result of the diagnosis procedure or the diagnosis itself of a certain disease. The difference between this relational model and the original prototypical case is that each attribute such as the pre-diagnosis test and the properties are more atomic in the relational model, thereby making it more meaningful for data analysis.

TblTreatmentPlan – This relation contains the treatment plan information for each disease or condition. This relation is designed to satisfy the atomicity property of relational models. The structure of the data is designed to carry atomic information such as the condition that exists for a disease and a value for that condition before determining the treatment action plan. For example, if the condition pericarditis.extent has the value "small" then the treatment step to be planned is "Observe with echocardiography".

In the process of designing the above mentioned relations, the content of data was not altered to keep its original meaning.

#### **4.1.3. Reverse engineering of clinical patient cases**

Another question that was being contemplated was, if it is possible to simulate clinical patient cases from the prototypical cases in relational form. The following sections illustrate how the clinical patient cases were generated from the input prototypical cases. To understand the structure of clinical patient cases, the differences between the prototypical cases and simulated clinical patient cases are described in more detail in the following sections.

## **4.1.4. Differences between the clinical pathways (prototypical cases) and simulated "real" patient clinical cases**

To simulate clinical patient cases from prototypical cases, the nature of differences between the prototypical cases and simulated patient cases were studied. Prototypical cases are knowledge structures or patterns describing generically the characteristics of a disease. The findings, diagnosis assessments and treatment plans of the prototypical cases cover all aspects, optional and mandatory, for a disease. A patient case is more specific, it is an instance of a prototypical case. Some or all characteristics of a disease described in a prototypical case could be a part of the instance of a clinical patient case. The following sections describe in detail the differences between a clinical pathway or the prototypical case and the clinical patient case.

# **4.1.5. Findings**

**Table 3: Differences between the clinical pathway findings and a clinical patient case findings** 

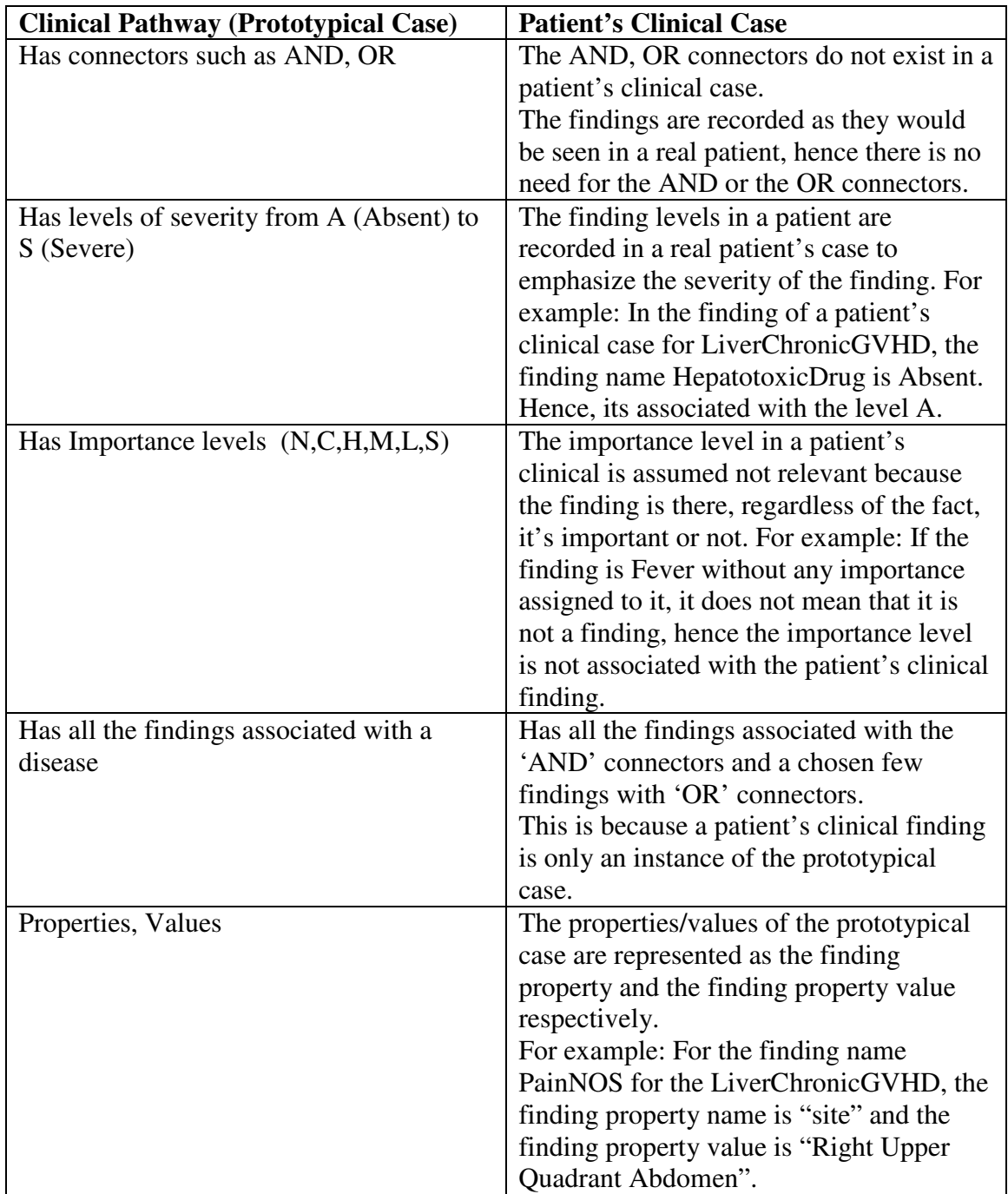

## **4.1.6. Diagnosis assessment**

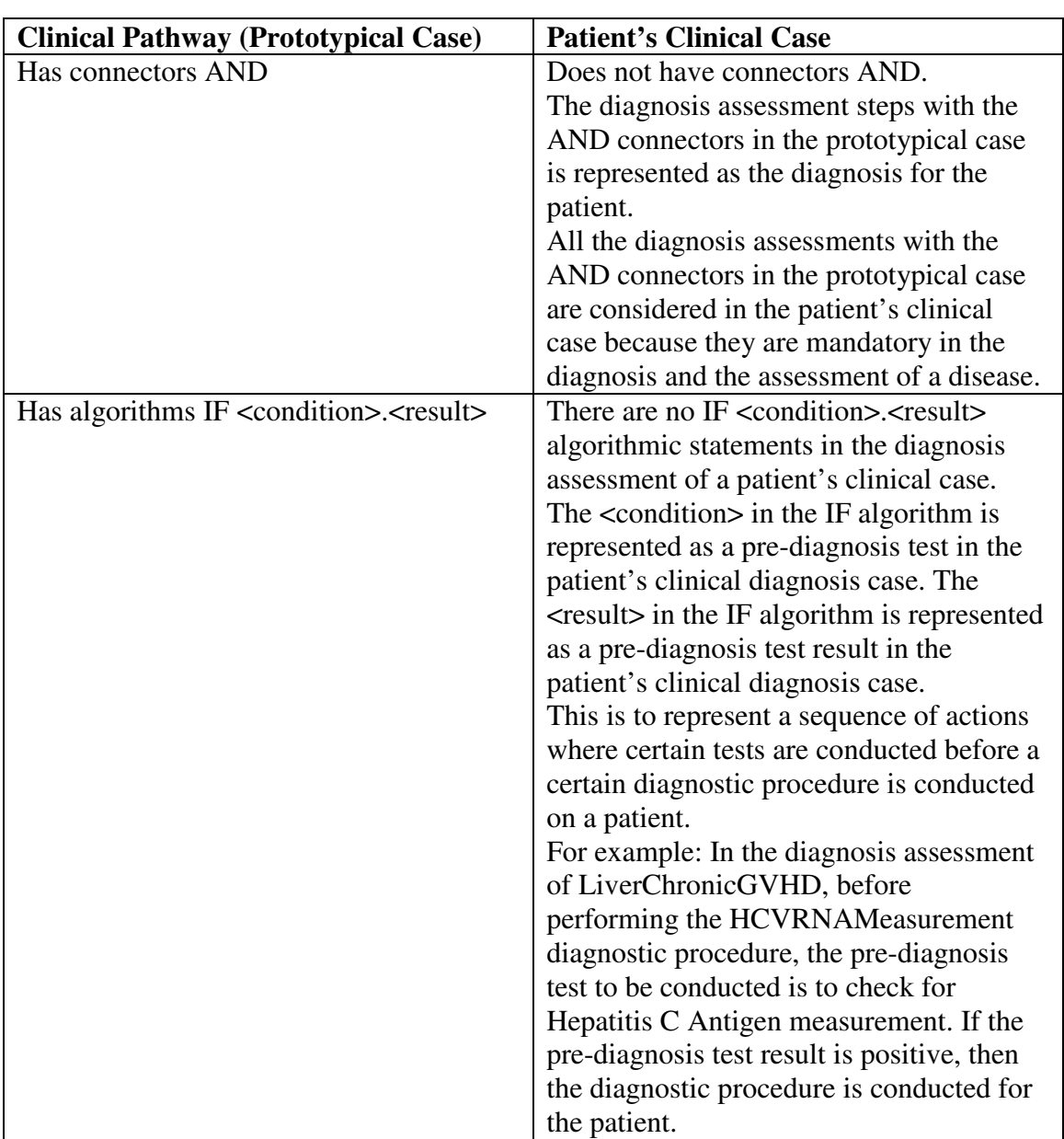

**Table 4: Differences between the diagnosis assessment properties of the clinical pathway and clinical patient case** 

Table 4 continued.

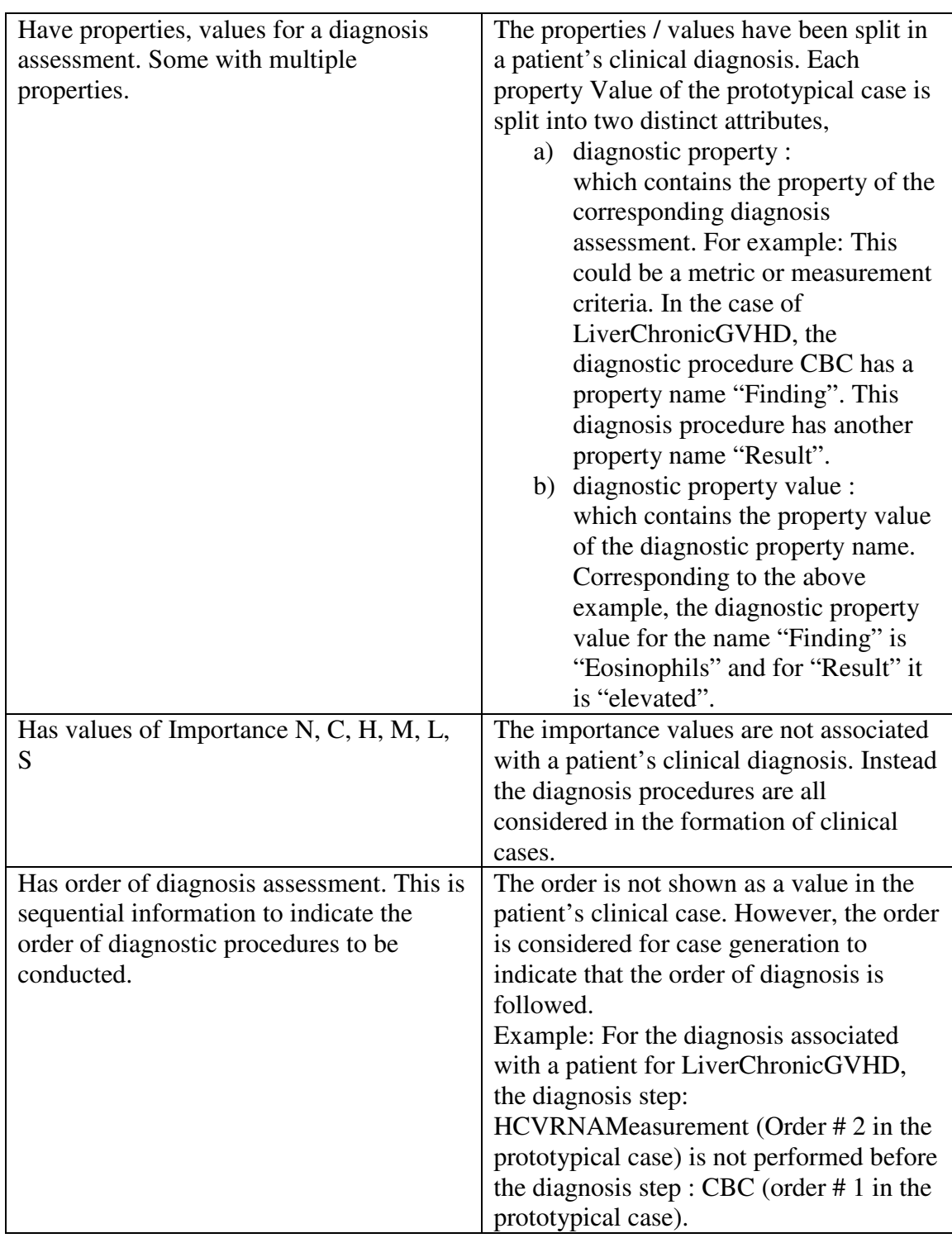

# **4.1.7. Treatment plan**

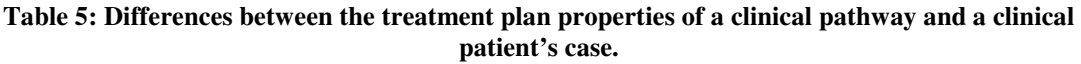

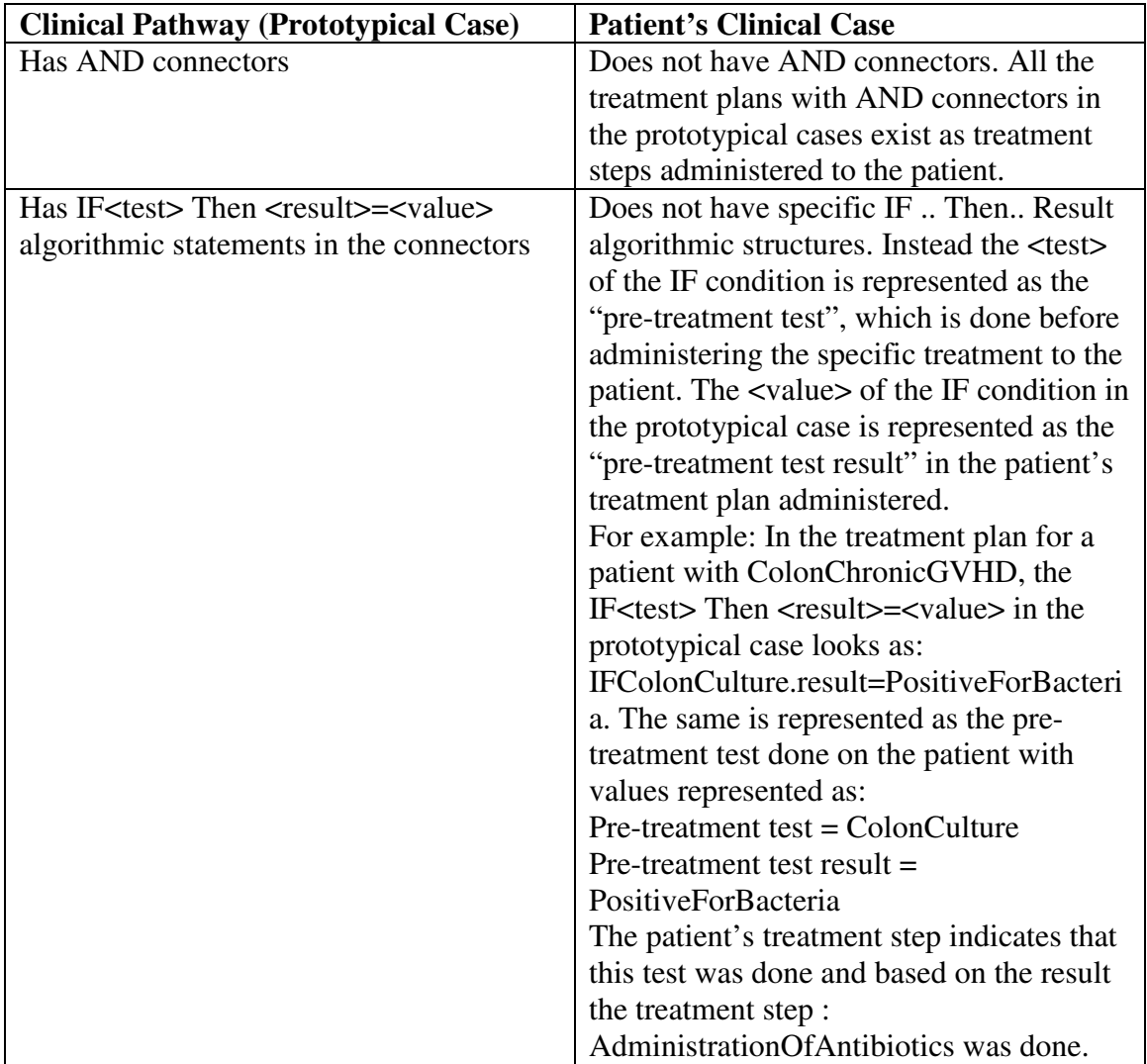

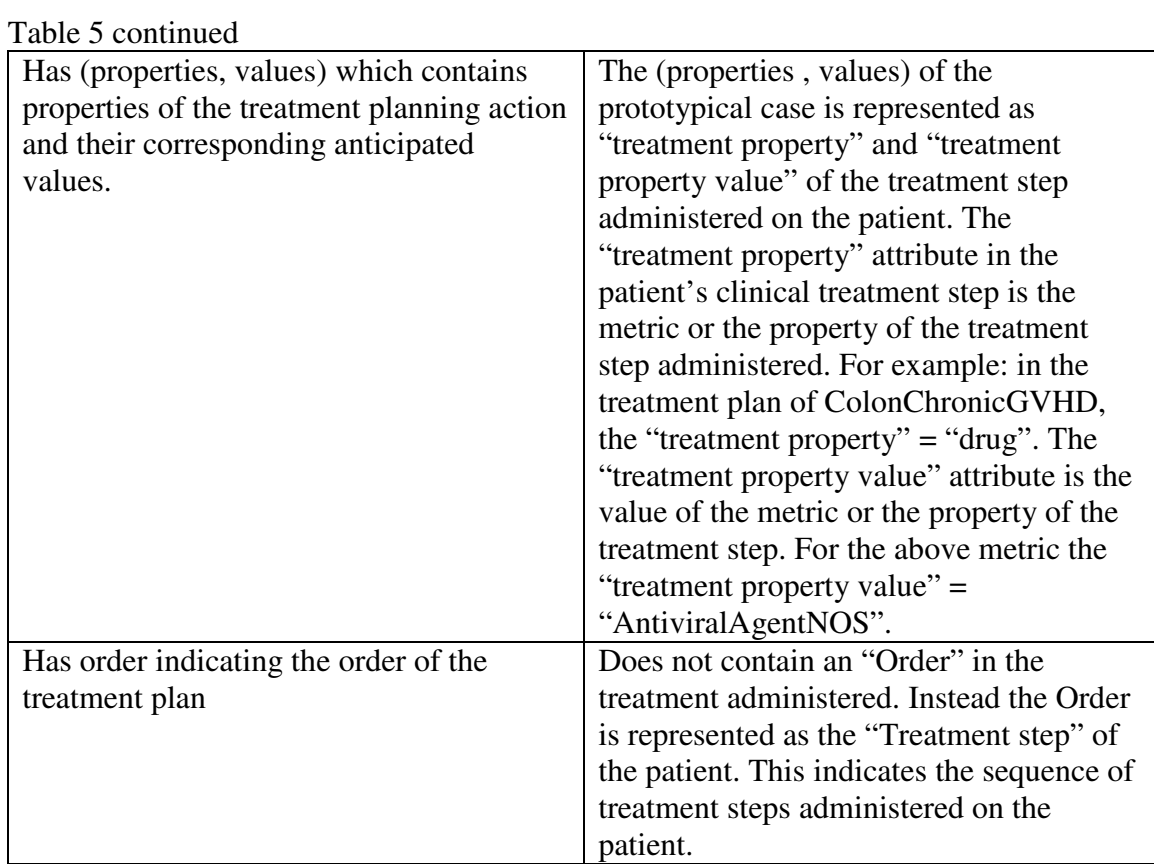

The pseudo code for the generation of the reverse engineered cases is in Appendix 2.

#### **4.1.8. Output**

The transact SQL (T-sql) code for the generation of the reverse engineered cases is as shown in Appendix 3.

The database diagram for the relational model of the simulated patient cases data is as shown in fig. 5 below.

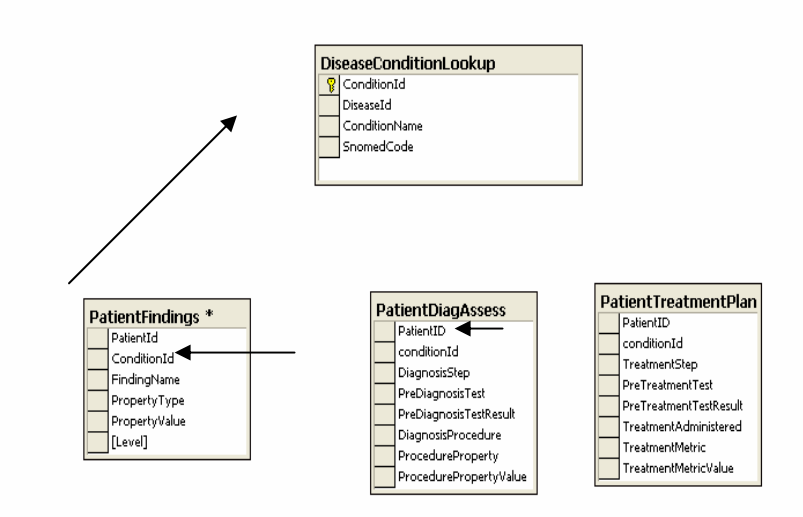

**Figure 5 : Database diagram for the relational model of the simulated patient cases** 

The output of this algorithm to generate clinical patient cases is stored in relational tables shown in the database diagram in fig.5. An instance of a reverse engineered patient case for the disease LiverChronicGVHD is as shown in table 6 below.
## **Table 6: An instance of a clinical patient case for LiverChronicGVHD**

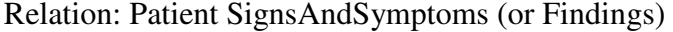

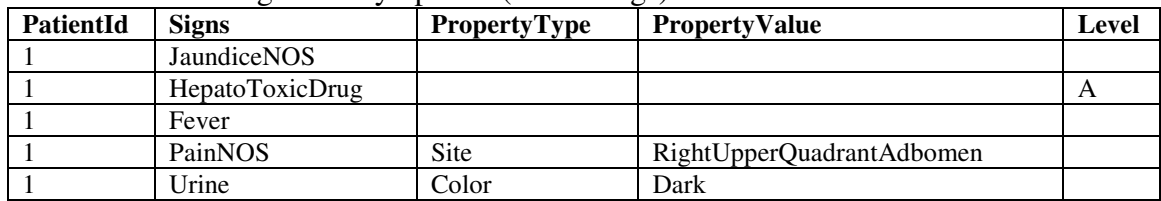

# Relation: Patient Diagnosis Assessment

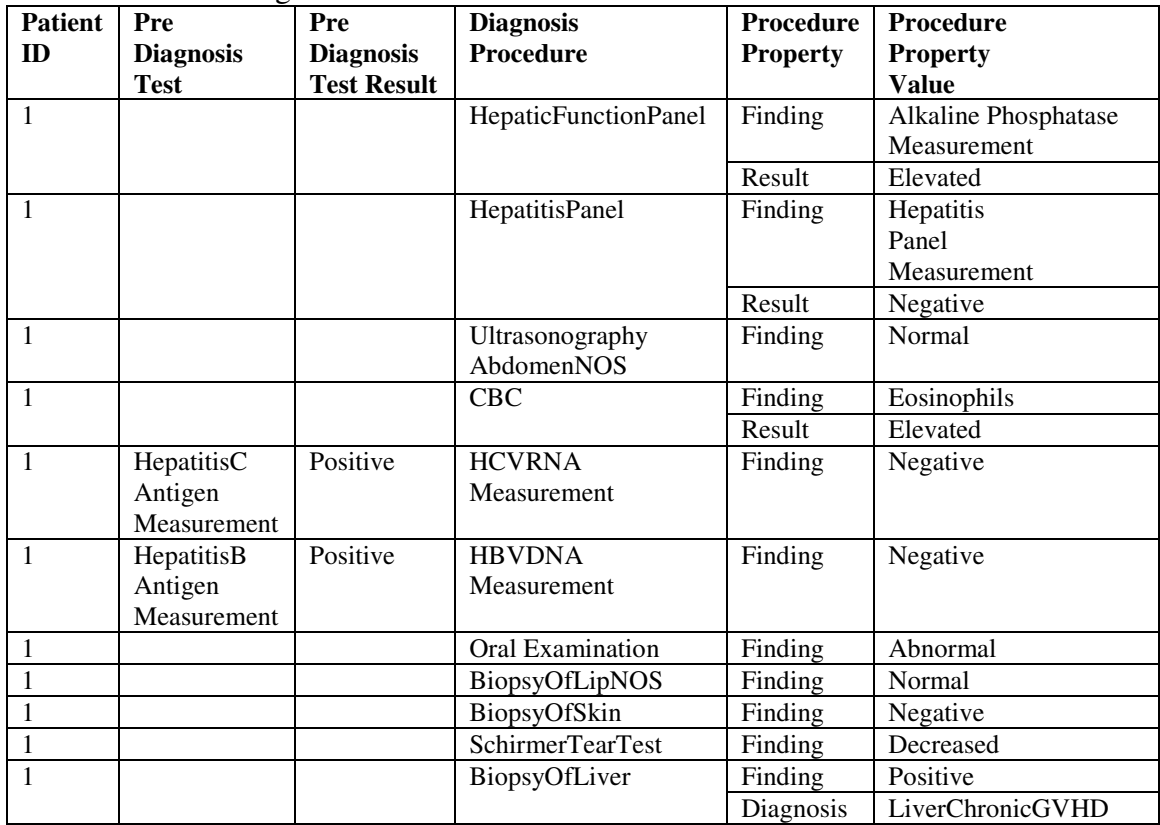

Table 6 continued.

| <b>Patient</b> | <b>Treatment</b> | Pre              | Pre                | <b>Treatment</b>         | <b>Treatment</b> | <b>Treatment</b> |
|----------------|------------------|------------------|--------------------|--------------------------|------------------|------------------|
| ID             | <b>Step</b>      | <b>Treatment</b> | <b>Treatment</b>   | <b>Administered</b>      | <b>Metric</b>    | <b>Metric</b>    |
|                |                  | Test             | <b>Test Result</b> |                          |                  | <b>Value</b>     |
|                |                  | Immuno           | Absent             | <b>Start</b>             |                  |                  |
|                |                  | Suppressant      |                    | <b>PDNCSP</b>            |                  |                  |
|                |                  | AgentNOS         |                    | Therapy                  |                  |                  |
|                |                  | <b>PDN</b>       | Present            | Consider                 |                  |                  |
|                |                  | Patient.cond     | <b>Stable</b>      | <b>UDCAR<sub>x</sub></b> |                  |                  |
|                |                  | ition            |                    | Protocol                 |                  |                  |

Relation: Patient Treatment Plan

## **4.2 . Multi-relational mining for prototypical cases**

This section describes the multi-relational mining techniques applied on generated

clinical patients' data to discover knowledge structures in the form of prototypical cases.

## **4.2.1. Input**

The input to the algorithm that generates prototypical cases from clinical patients' data is

the patient findings, diagnosis assessments and treatment plans in relational form. The

data is obtained from the relations patientFindings, patientDiagAssess and

patientTreatmentPlan. An example of the input is as shown in table 7 below.

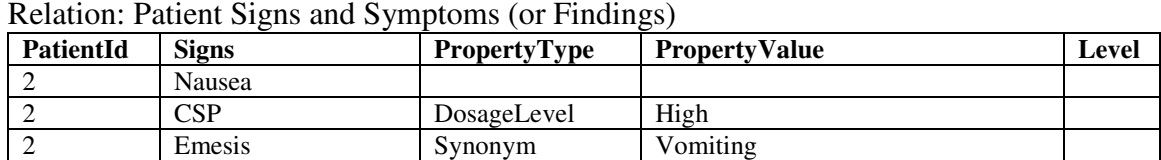

Nausea And Vomiting (N+V) In conjunction with medication

**Table 7: An instance of the input for the algorithm** 

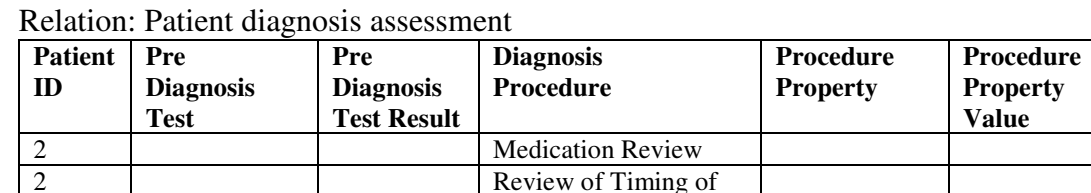

Table 7 continued..

| <b>Patient</b> | <b>Treatment</b> | Pre              | Pre                | <b>Treatment</b>    | <b>Treatment</b> | <b>Treatment</b> |
|----------------|------------------|------------------|--------------------|---------------------|------------------|------------------|
| ID             | <b>Step</b>      | <b>Treatment</b> | <b>Treatment</b>   | <b>Administered</b> | <b>Metric</b>    | <b>Metric</b>    |
|                |                  | <b>Test</b>      | <b>Test Result</b> |                     |                  | <b>Value</b>     |
|                |                  | Ondrug           | <b>Bactrim</b>     | Hold dose           | Duration         | 2 weeks          |
|                | $\overline{c}$   | <b>Symptoms</b>  | <b>Yes</b>         | Switch to           | Treatment        | PCPProphylaxis   |
|                |                  | Improve          |                    | Alternate           |                  | (Prophylactic    |
|                |                  | Drug.off         | <b>Bactrim</b>     | Treatment           |                  | treatment)       |
|                |                  |                  |                    | (Dapsone)           |                  | Pneumocystic     |
|                |                  |                  |                    |                     |                  | Carinii          |

Relation: Patient Treatment Plan

#### **4.2.2. Algorithm**

The algorithm for generation of the prototypical cases is called the Relational Query Language (RQL) based on simple transact SQL. The algorithm could be made more complex to simulate different propositional classification algorithms on multiple relations in the relational database. For the purpose of this thesis, it has been confined to retrieving patterns from multiple relations to generate patterns in the form of prototypical cases. The query language learns from multiple relations and builds a meta-database to learn the occurrence of each finding for each disease from the clinical patient findings. The pseudo code for the generation of prototypical cases from clinical patient data elicits a programmatic representation of how the findings, diagnosis assessment and treatment plan sections of the prototypical cases are generated.

The figure 6 below shows the pseudo code for the generation of prototypical cases from clinical patient data.

# **4.2.2.1. Pseudocode for generation of prototypical cases**

*Algorithm: Generate prototypical cases from clinical patient records* 

## *Input:*

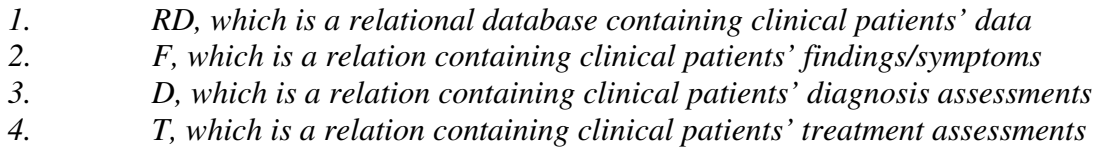

# *Output:*

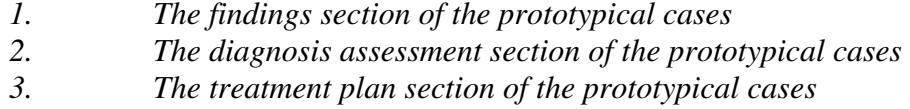

# *Method:*

(1) *Findings set Pf*  $\leftarrow \Phi$ *; (2) diagnosis set Pd*  $\leftarrow$  $\Phi$ *;* 

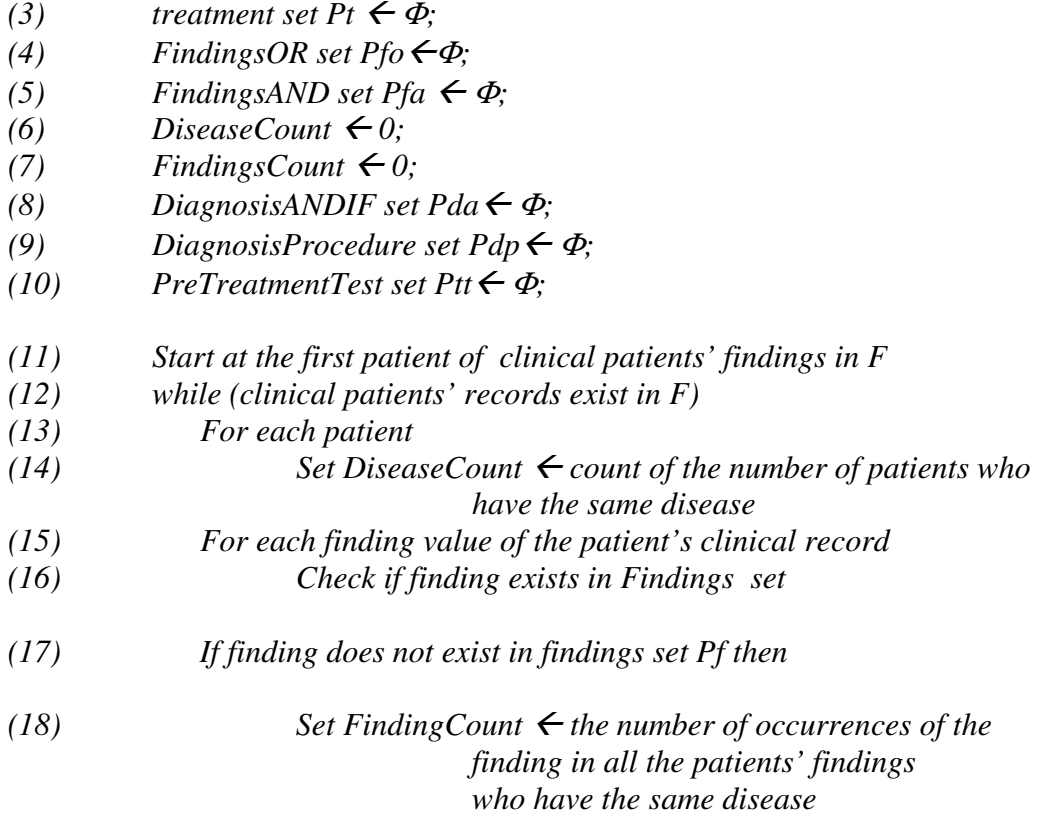

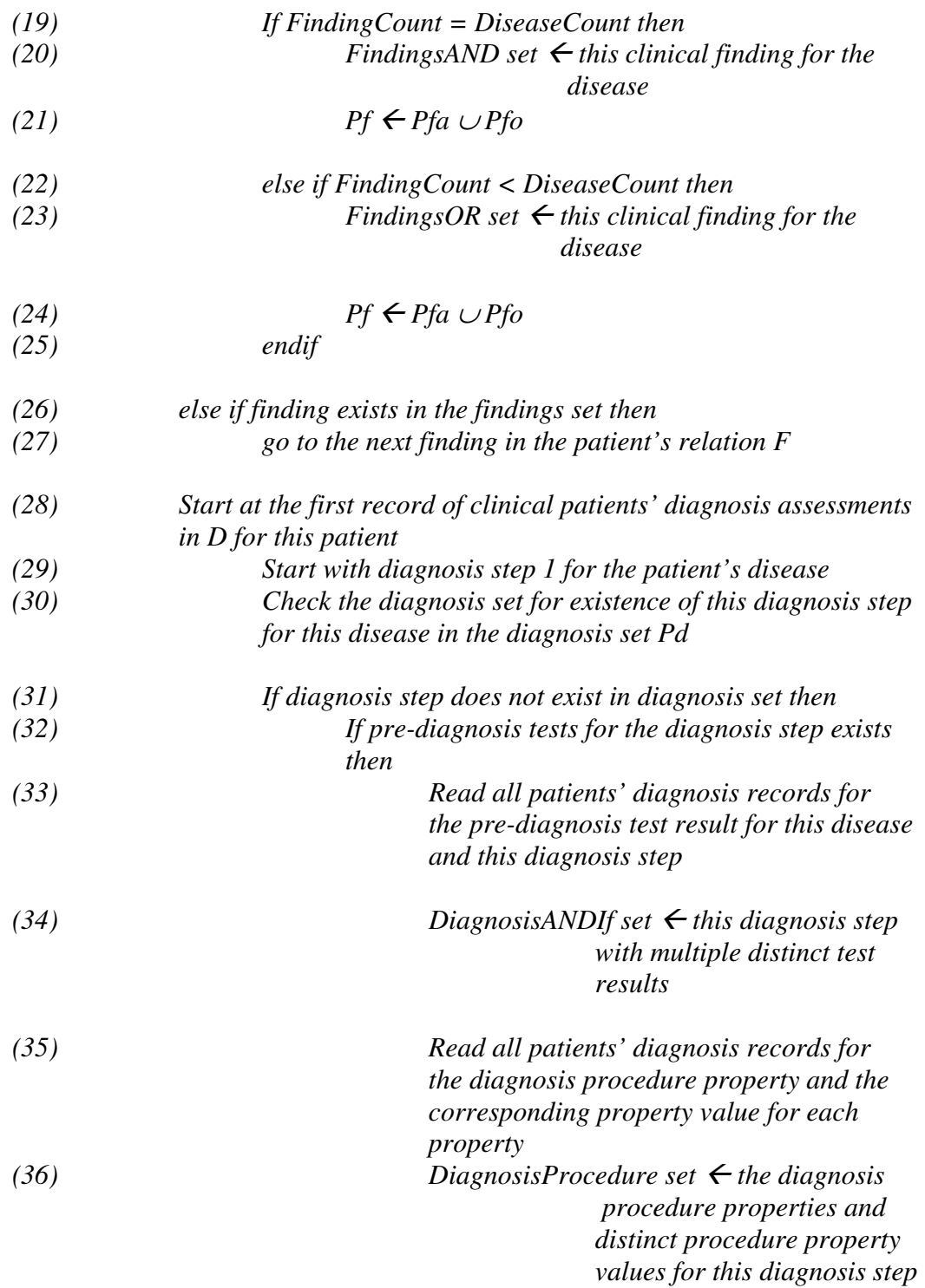

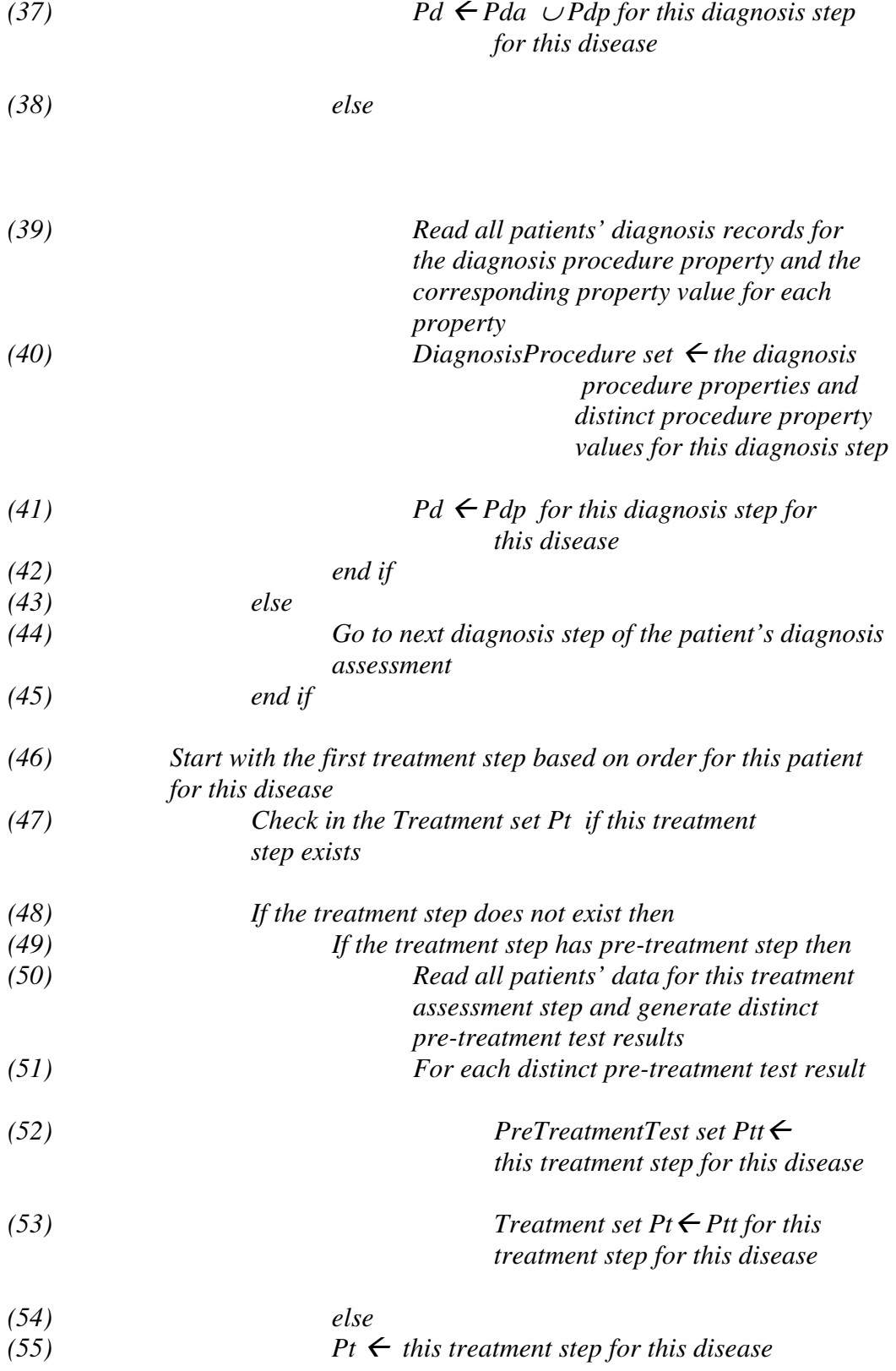

32

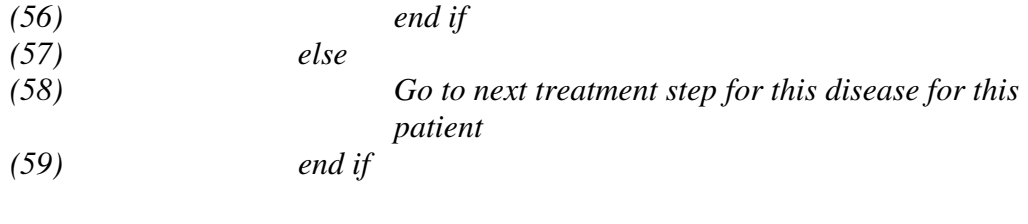

*(60) endwhile (61) Return Pf, Pd, Pt* 

**Figure 6: Pseudo code for generation of prototypical cases** 

### **4.3 . Description of the prototypical case generation method**

The primary relations considered as input for the prototypical case generation from the relational database are, patientFindings, patientDiagAssess and patientTreatmentPlan The input patientFindings data looks as shown in table 8 for the disease

LiverChronicGVHD.

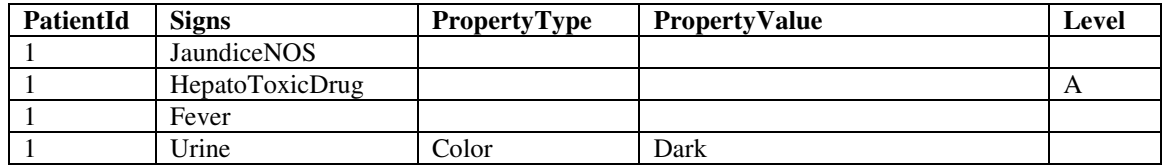

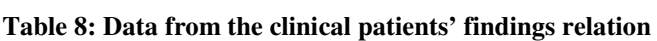

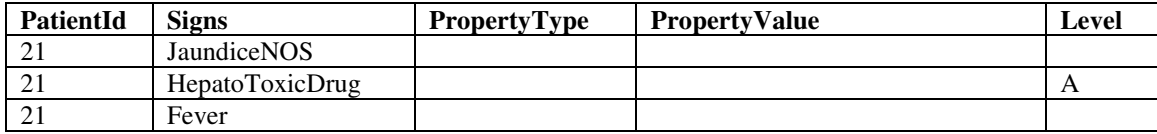

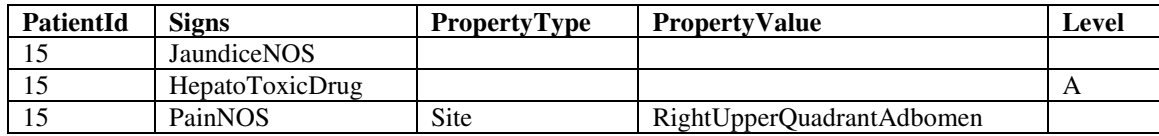

As seen in the table 8 above, there are 3 patient cases shown from the relation patient findings. All the three cases indicate that the patients have a common disease – LiverChronicGVHD. The algorithm to generate the findings section starts with the first patient. The disease is LiverChronicGVHD. A variable DiseaseCount is initialized with the number of clinical patients who have the disease LiverChronicGVHD. In the clinical patients' data, the number of clinical patients in the database who had LiverChronicGVHD is 150. The DiseaseCount variable will be initialized to 150. The first finding tuple is considered. In the example mentioned the first sign or finding is

JaundiceNOS. The algorithm reads all the patient finding records where the disease is LiverChronicGVHD and sets a variable findingCount to the number of occurrences of JaundiceNOS for this disease. If the findingCount is equal to the DiseaseCount then the finding is considered with the "AND" set of the findings for the disease. The representational paradigm of prototypical cases indicate that findings can be either mandatory i.e. having an "AND" connector or optional, i.e. having an "OR" connector. A factor called the findingOccurrence factor is calculated.

findingOccurrence = (findingCount / diseaseCount)  $*100$ 

If the findingOccurrence factor for the finding is 100% then the finding is added to the set of "AND" connectors  $P_{fa}$ , else, it's added to the set of "OR" connectors  $P_{fo}$ . From the above example:

$$
P_{fa} = \text{LiverChronicGVHD}((\text{JaundiceNOS}, M-57610, \, , H, \, ,), \\(\text{Hepatotoxic Drug}, \, , H, A))
$$

The findings JaundiceNOS and HepatotoxicDrug have been added to the "AND" set of findings,  $P_{fa}$ , because these two findings occur in all the patient cases. For the 150 clinical patients who were diagnosed with LiverChronicGVHD, DiseaseCount for LiverChronicGVHD = 150 FindingCount for JaundiceNOS = 150 FindingOccurrence for JaundiceNOS =  $150/150 * 100 = 100\%$ 

FindingOccurrence for HepatotoxicDrug =  $150/150 * 100 = 100\%$ 

This is justified with the fact that if a finding for a disease occurs in all patient cases, then it is certain that the finding is prevalent in all the occurrences of the disease. That means if a patient has LiverChronicGVHD, that patient is certain to have JaundiceNOS. It is the same for HepatotoxicDrug since this occurs in all the patients who have LiverChronicGVHD too.

The finding fever occurs only in patients with patient id's 1 and 21 but not in patient with id 15.

DiseaseCount(LiverChronicGVHD) = 150

 $FindingCount(Fever) = 2$ 

FindingOccurrence(Fever) =  $2/150 * 100 = 1.3\%$ 

The findingOccurrence factor is an indication that fever is an optional finding in the pattern for the disease LiverChronicGVHD and hence it is classified with the "OR" findings set for this disease.

Similarly all the findings are classified in the pattern and the set of all the exclusive and mutual findings from all the patient cases for a certain disease are a part of the findings section of the prototypical case for the disease.

## **4.3.1. Output**

The algorithm merges the two sets  $P_{fa}$  and  $P_{fo}$ , i.e. findingsAND set and findingsOR set

into the findings set  $P_f$ .

The finding part of the prototypical case for the disease LiverChronicGVHD as derived by the algorithm is represented in table 9 below.

| <b>Connector</b> | findingName        | <b>SnomedCode</b> | PropertyType | <b>PropertyValue</b>              | Imp | Level |
|------------------|--------------------|-------------------|--------------|-----------------------------------|-----|-------|
| <b>AND</b>       | <b>JaundiceNOS</b> | M-57620           |              |                                   | H   |       |
| <b>AND</b>       | HepatoToxicDrug    |                   |              |                                   | H   | A     |
| <b>OR</b>        | Fever              | F-03003           |              |                                   | M   |       |
| <b>OR</b>        | Urine              | T-70060           | Color        | Dark                              | M   |       |
| <b>OR</b>        | Nausea             | $F-52760$         |              |                                   | M   |       |
| <b>OR</b>        | Anorexia           | F-50015           |              |                                   | M   |       |
| <b>OR</b>        | Malaise            | F-01220           |              |                                   | M   |       |
| <b>OR</b>        | PainNOS            | $F-A2600$         | Site         | RightUpper<br>Quadrant<br>Abdomen | M   |       |
| <b>OR</b>        | Stool              | T-59666           | Color        | Light                             | M   |       |
| <b>OR</b>        | Hepatomegaly       | D5-81220          |              |                                   | M   |       |
| <b>OR</b>        | Ascites            | D5-70400          |              |                                   | M   |       |
| <b>OR</b>        | PeripheralEdema    | M-36330           |              |                                   | M   |       |

**Table 9: Findings section of the prototypical case generated from relational clinical findings** 

Another finding section of the prototypical case for LiverChronicGVHD is generated as a subset of the finding of the prototypical case shown above. However, these subsets are filtered based on their ranking and is explained in the subsequent section on ranking.

| <b>Connector</b> | findingName     | <b>SnomedCode</b> | <b>PropertyType</b> | PropertyValue | Imp | Level |
|------------------|-----------------|-------------------|---------------------|---------------|-----|-------|
| <b>AND</b>       | JaundiceNOS     | M-57620           |                     |               | H   |       |
| <b>AND</b>       | HepatoToxicDrug |                   |                     |               | H   |       |
| <b>OR</b>        | Fever           | F-03003           |                     |               | M   |       |
| <b>OR</b>        | Urine           | T-70060           | Color               | Dark          | M   |       |

 **Table 10: Another prototypical case structure for the findings section** 

A subset of the clinical patient diagnosis assessment input for the generation of the

diagnosis assessment section of the prototypical case is as shown in table 11 below.

| <b>Patient</b><br>ID | <b>Diagnosis</b><br><b>Step</b> | Pre<br><b>Diagnosis</b>                                | Pre<br><b>Diagnosis</b>      | <b>Diagnosis</b><br><b>Procedure</b>          | <b>Procedure</b><br><b>Property</b> | <b>Procedure</b><br><b>Property</b>                  |
|----------------------|---------------------------------|--------------------------------------------------------|------------------------------|-----------------------------------------------|-------------------------------------|------------------------------------------------------|
|                      |                                 | <b>Test</b>                                            | <b>Test</b><br><b>Result</b> |                                               |                                     | <b>Value</b>                                         |
| $\mathbf{1}$         | $\mathbf{1}$                    |                                                        |                              | Hepatic<br><b>FunctionPanel</b>               | Finding                             | Alkaline<br>Phosphasphatase<br>Measurement<br>(ALRP) |
| $\mathbf{1}$         | $\overline{2}$                  |                                                        |                              | Hepatic<br><b>FunctionPanel</b>               | Result                              | Elevated                                             |
| $\mathbf{1}$         | $\overline{3}$                  |                                                        |                              | Hepatic<br><b>FunctionPanel</b>               | Finding                             | <b>AST Measurement</b><br>(AST)                      |
| $\mathbf{1}$         | $\overline{4}$                  |                                                        |                              | Hepatic<br><b>FunctionPanel</b>               | Result                              | Elevated                                             |
| $\mathbf{1}$         | $\overline{5}$                  |                                                        |                              | Hepatic<br><b>FunctionPanel</b>               | Finding                             | <b>LDH</b> Measurement<br>(LDH)                      |
| $\mathbf{1}$         | 6                               |                                                        |                              | Hepatic<br><b>FunctionPanel</b>               | Result                              | Elevated                                             |
| $\mathbf{1}$         | $\overline{7}$                  |                                                        |                              | HepatitisPanel                                | Finding                             | Hepatitis Panel<br>Measurement                       |
| $\mathbf{1}$         | $\overline{8}$                  |                                                        |                              | <b>HepatitisPanel</b>                         | Result                              | Negative                                             |
| $\mathbf{1}$         | $\overline{9}$                  |                                                        |                              | Ultrasonograp<br>hy<br>AbdomenNOS<br>(USNABD) | Finding                             | Normal                                               |
| 1                    | 10                              |                                                        |                              | CBC                                           | Finding                             | Eosinophils                                          |
| $\mathbf{1}$         | 11                              |                                                        |                              | CBC                                           | Result                              | Elevated                                             |
| $\mathbf{1}$         | 12                              | Hepatitis $\overline{C}$<br>Antigen<br>Measurem<br>ent | Positive                     | <b>HCVRNA</b><br>Measurement                  | Finding                             | Negative                                             |
| $\mathbf{1}$         | $\overline{13}$                 | Hepatitis<br><b>B</b> Antigen<br>Measurem<br>ent       | Negative                     |                                               |                                     |                                                      |
| 1                    | 14                              |                                                        |                              | Oral<br>Examination                           | Finding                             | Abnormal                                             |

**Table 11: Input clinical patients' diagnosis assessment data subset** 

Table 11 continued.

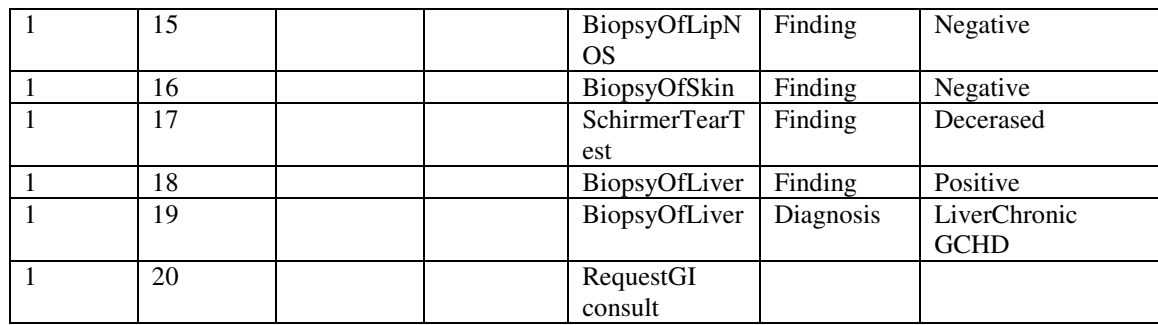

For the patient with the patient id 21, the clinical data for diagnosis assessments is as shown below in the table 12 below.

| <b>Patient</b><br>ID | <b>Diagnosis</b><br><b>Step</b> | Pre<br><b>Diagnosis</b> | Pre<br><b>Diagnosis</b>      | <b>Diagnosis</b><br><b>Procedure</b>          | Procedure<br><b>Property</b> | Procedure<br><b>Property</b>                         |
|----------------------|---------------------------------|-------------------------|------------------------------|-----------------------------------------------|------------------------------|------------------------------------------------------|
|                      |                                 | <b>Test</b>             | <b>Test</b><br><b>Result</b> |                                               |                              | <b>Value</b>                                         |
| 21                   | 1                               |                         |                              | HepaticFunction<br>Panel                      | Finding                      | Alkaline<br>Phosphasphatase<br>Measurement<br>(ALRP) |
| 21                   | $\overline{\mathcal{L}}$        |                         |                              | HepaticFunction<br>Panel                      | Result                       | Elevated                                             |
| 21                   | $\overline{3}$                  |                         |                              | HepaticFunction<br>Panel                      | Finding                      | <b>AST</b><br>Measurement<br>(AST)                   |
| 21                   | $\overline{4}$                  |                         |                              | HepaticFunction<br>Panel                      | Result                       | Elevated                                             |
| 21                   | 5                               |                         |                              | HepaticFunction<br>Panel                      | Finding                      | <b>LDH</b><br>Measurement<br>(LDH)                   |
| 21                   | 6                               |                         |                              | HepaticFunction<br>Panel                      | Result                       | Elevated                                             |
| 21                   | $\tau$                          |                         |                              | HepatitisPanel                                | Finding                      | Hepatitis Panel<br>Measurement                       |
| 21                   | 8                               |                         |                              | HepatitisPanel                                | Result                       | Negative                                             |
| 21                   | 9                               |                         |                              | Ultra<br>sonography<br>AbdomenNOS<br>(USNABD) | Finding                      | Normal                                               |
| 21                   | 10                              |                         |                              | CBC                                           | Finding                      | Eosinophils                                          |
| 21                   | 11                              |                         |                              | <b>CBC</b>                                    | Result                       | Elevated                                             |

**Table 12: Another subset of input clinical diagnosis data** 

#### Table 12 continued.

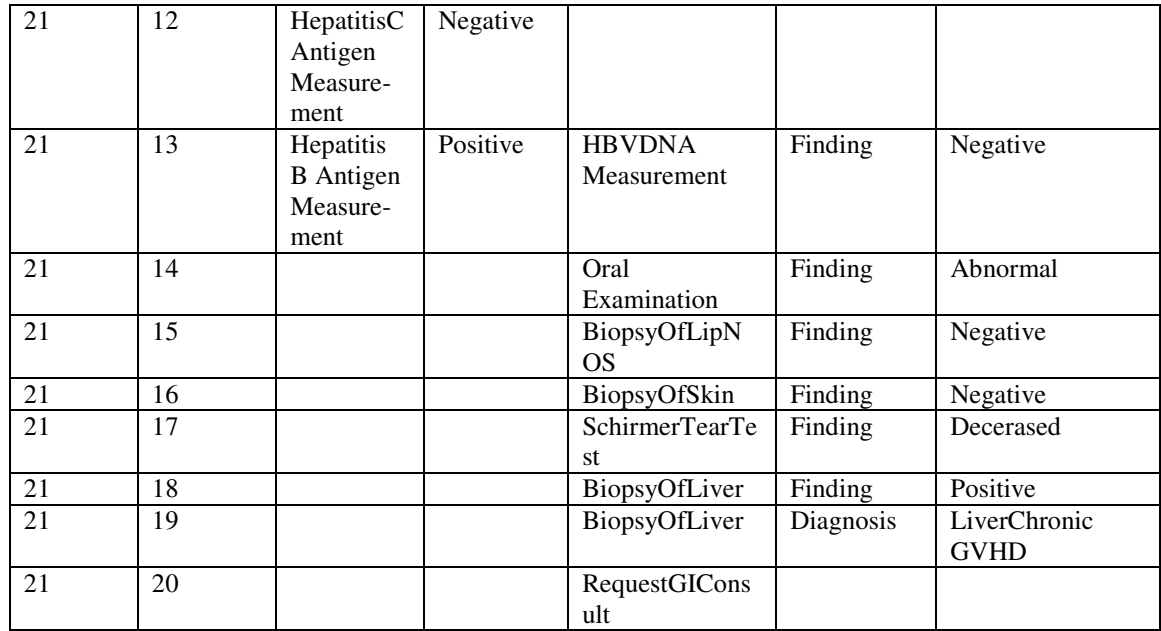

Two instances of the diagnosis assessments for patients with LiverChronicGVHD are shown in the tables above. These instances are as they exist in the relational clinical patients' diagnosis assessments relation, i.e. patientDiagAssess. The algorithm to generate the diagnosis assessment section of the prototypical case reads the diagnosis step # 1 of patient id 1. In this case it is HepaticFunctionPanel as shown in table 13 below.

**Table 13: A findings step in the clinical patients' diagnosis** 

| <b>Patient</b> | <b>Diagnosis</b> | Pre              | Pre                | <b>Diagnosis</b>       | Procedure       | <b>Procedure</b> |
|----------------|------------------|------------------|--------------------|------------------------|-----------------|------------------|
| ID             | <b>Step</b>      | <b>Diagnosis</b> | <b>Diagnosis</b>   | <b>Procedure</b>       | <b>Property</b> | <b>Property</b>  |
|                |                  | <b>Test</b>      | <b>Test Result</b> |                        |                 | Value            |
|                |                  |                  |                    | <b>HepaticFunction</b> | Finding         | Alkaline         |
|                |                  |                  |                    | Panel                  |                 | Phosphasphatase  |
|                |                  |                  |                    |                        |                 | Measurement      |
|                |                  |                  |                    |                        |                 | (ALRP)           |

The algorithm checks the diagnosis set  $P_d$  for this diagnosis step for the disease

LiverChronicGVHD. If this diagnosis step for this disease does not exist in the diagnosis

set, the algorithm checks to see if there are any pre diagnosis tests for this diagnosis step. There isn't any in this step. This step is added to the diagnosis procedure set  $P_{dp}$ . The algorithm then scans thru all the clinical patient diagnosis records for this diagnosis step for this disease. If there are any procedure properties and values found that are different from the one for the patient id 1, it is added to the diagnosis procedure set  $P_{dp}$ . The structure of the  $P_{dp}$  set is

 $P_{dp}$  = Disease(Connector, DiagnosisStep, PrediagnosisTest, PrediagnosisTestResult, DiagnosisProcedure, ProcedureProperty, ProcedurePropertyValue, Importance, Order)

For the diagnosis step 1 for patient id 1, the set  $P_{dp}$  will be

 $P_{dp}$  = LiverChronicGVHD(AND, 1, , , HepaticFunctionPanel, Finding, Alkaline Phosphasphatase Measurement (ALKP)

The next step in clinical diagnosis for the patient is as described below.

| <b>Patient</b><br>ID | <b>Diagnosis</b><br><b>Step</b> | Pre<br><b>Diagnosis</b><br><b>Test</b> | <b>Pre</b><br><b>Diagnosis</b><br><b>Test</b><br><b>Result</b> | <b>Diagnosis</b><br>Procedure | Procedure<br><b>Property</b> | Procedure<br><b>Property</b><br><b>Value</b> |
|----------------------|---------------------------------|----------------------------------------|----------------------------------------------------------------|-------------------------------|------------------------------|----------------------------------------------|
|                      |                                 |                                        |                                                                | HepaticFunctionPanel          | Result                       | Elevated                                     |

**Table 14: Another patient's diagnosis assessment clinical data** 

The same process is repeated as it did for diagnosis step 1 and the diagnosis is added to the set  $P_{dp}$ . If during the scan of other patients' clinical diagnosis the procedure property value for this step was "Not Elevated", for example, then this would be another diagnosis step recorded in the  $P_{dp}$  for the same diagnosis procedure.

The algorithm encounters a diagnosis step with a pre-diagnosis step as shown below in table 15 below.

| <b>Patient</b><br>ID | <b>Diagnosis</b><br><b>Step</b> | Pre<br><b>Diagnosis</b><br><b>Test</b> | <b>Pre</b><br><b>Diagnosis</b><br><b>Test</b><br><b>Result</b> | <b>Diagnosis</b><br><b>Procedure</b> | Procedure<br><b>Property</b> | Procedure<br><b>Property</b><br><b>Value</b> |
|----------------------|---------------------------------|----------------------------------------|----------------------------------------------------------------|--------------------------------------|------------------------------|----------------------------------------------|
|                      | 12                              | HepatitisC<br>Antigen<br>Measurement   | Positive                                                       | <b>HCVRNA</b><br>Measurement         | Finding                      | Negative                                     |

**Table 15: Clinical diagnosis data with pre-diagnosis test** 

Since there is pre-diagnosis test for this step, this diagnosis step is added to the diagnosisAndIF set  $P_{da}$ , i.e. if this step for this disease does not already exist in the set. The reason behind adding this step to the ANDIF set is to generate a prototypical case structure that has an algorithmic structure with AND-IF conditional constructs. This adds meaning to the prototypical case in conveying a meaning that "IF" a certain test is done and a certain result is obtained, then a certain diagnostic procedure is to be performed. The structure of the set  $P_{da}$  is

Pda = Disease(Connector, DiagnosisStep, PrediagnosisTest, PrediagnosisTestResult, DiagnosisProcedure, ProcedureProperty, ProcedurePropertyValue, Importance, Order)

The algorithm scans thru all the patient diagnosis records for this diagnosis step for this disease and adds the variation of the diagnosis procedure to the step. For example: when the algorithm reads this diagnosis step for patient id 21, it finds the pre-diagnosis test result for this pre-diagnosis test step is negative. The diagnostic procedure HDVRNA measurement was not conducted on patient with patient id 21, but the same diagnostic procedure was conducted on patient with patient id 1 because the patient tested positive for the pre-diagnosis step.

The diagnosis steps 12 and 13 for this disease for patient id 21 are shown in the table 16 below.

| <b>Patient</b><br>ID | <b>Diagnosis</b><br><b>Step</b> | Pre<br><b>Diagnosis</b><br><b>Test</b> | <b>Pre</b><br><b>Diagnosis</b><br><b>Test</b><br><b>Result</b> | <b>Diagnosis</b><br><b>Procedure</b> | Procedure<br><b>Property</b> | Procedure<br><b>Property</b><br><b>Value</b> |
|----------------------|---------------------------------|----------------------------------------|----------------------------------------------------------------|--------------------------------------|------------------------------|----------------------------------------------|
| 21                   | 12                              | HepatitisC<br>Antigen<br>Measurement   | Negative                                                       |                                      |                              |                                              |
| 21                   | 13                              | Hepatitis B<br>Antigen<br>Measurement  | Positive                                                       | <b>HBVDNA</b><br>Measurement         | Finding                      | Negative                                     |

**Table 16: The diagnosis steps with varied pre-diagnosis test results** 

If there is no diagnosis procedure or procedure properties associated with a pre-diagnosis test the algorithm discards this instance of the diagnosis step. The diagnosis step where a diagnosis procedure is associated with a pre-diagnosis test is considered to be added to the  $\rm P_{da}$  set.

The set  $P_d$  which contains the prototypical case structure of this diagnosis step is a union of the sets  $P_{dp}$  and  $P_{da}$ 

i.e  $P_d \leftarrow P_{dp} \cup P_{da}$ 

For the disease LiverChronicGVHD, the diagnosis assessment part of the prototypical case derived is as shown in table 17 below.

| Connector     | <b>Diagnosis</b><br><b>Step</b> | Pre<br>Diag-                                      | Pre<br>Diag-                 | <b>Diagnosis</b><br><b>Procedure</b>          | <b>Procedure</b><br><b>Property</b> | <b>Procedure</b><br><b>Property</b>                  | $\mathbf I$    |
|---------------|---------------------------------|---------------------------------------------------|------------------------------|-----------------------------------------------|-------------------------------------|------------------------------------------------------|----------------|
|               |                                 | nosis                                             | nosis                        |                                               |                                     | <b>Value</b>                                         | m<br>p         |
|               |                                 | <b>Test</b>                                       | <b>Test</b><br><b>Result</b> |                                               |                                     |                                                      |                |
| <b>AND</b>    | $\mathbf{1}$                    |                                                   |                              | Hepatic<br>Function<br>Panel                  | Finding                             | Alkaline<br>Phosphasphatase<br>Measurement<br>(ALRP) | $\mathbf{C}$   |
| <b>AND</b>    | $\overline{2}$                  |                                                   |                              | Hepatic<br><b>FunctionPanel</b>               | Result                              | Elevated                                             |                |
| <b>AND</b>    | $\overline{3}$                  |                                                   |                              | Hepatic<br><b>FunctionPanel</b>               | Finding                             | <b>AST</b><br>Measurement<br>(AST)                   | $\mathbf{C}$   |
| <b>AND</b>    | $\overline{4}$                  |                                                   |                              | Hepatic<br><b>FunctionPanel</b>               | Result                              | Elevated                                             |                |
| <b>AND</b>    | $\overline{5}$                  |                                                   |                              | Hepatic<br><b>FunctionPanel</b>               | Finding                             | <b>LDH</b><br>Measurement<br>(LDH)                   | $\mathbf{C}$   |
| <b>AND</b>    | $\overline{6}$                  |                                                   |                              | Hepatic<br>FunctionPanel                      | Result                              | Elevated                                             |                |
| <b>AND</b>    | $\overline{7}$                  |                                                   |                              | HepatitisPanel                                | Finding                             | <b>Hepatitis Panel</b><br>Measurement                | $\mathbf{C}$   |
| <b>AND</b>    | $\overline{8}$                  |                                                   |                              | HepatitisPanel                                | Result                              | Negative                                             | H              |
| <b>AND</b>    | $\overline{9}$                  |                                                   |                              | Ultrasonograp<br>hy<br>AbdomenNOS<br>(USNABD) | Finding                             | Normal                                               | $\overline{H}$ |
| <b>AND</b>    | $10\,$                          |                                                   |                              | CBC                                           | Finding                             | Eosinophils                                          | H              |
| <b>AND</b>    | 11                              |                                                   |                              | CBC                                           | Result                              | Elevated                                             |                |
| <b>AND IF</b> | 12                              | Hepatit<br>isC<br>Antige<br>n<br>Measur<br>ement  | Positiv<br>e                 | <b>HCVRNA</b><br>Measurement                  | Finding                             | Negative                                             | H              |
| <b>AND IF</b> | 13                              | Hepatit<br>is B<br>Antige<br>n<br>Measur<br>ement | Positiv<br>e                 | <b>HBVDNA</b><br>Measurement                  | Finding                             | Negative                                             | H              |

**Table 17: Diagnosis assessment section of the prototypical case generated by the algorithm.** 

Table 17 continued.

| <b>AND IF</b> | 13 | Hepatit | Positiv | <b>HBVDNA</b> | Finding   | Negative     | H               |
|---------------|----|---------|---------|---------------|-----------|--------------|-----------------|
|               |    | is B    | e       | Measurement   |           |              |                 |
|               |    | Antige  |         |               |           |              |                 |
|               |    | n       |         |               |           |              |                 |
|               |    | Measur  |         |               |           |              |                 |
|               |    | ement   |         |               |           |              |                 |
| <b>AND</b>    | 14 |         |         | Oral          | Finding   | Abnormal     | $H_{\parallel}$ |
|               |    |         |         | Examination   |           |              |                 |
| <b>AND</b>    | 15 |         |         | BiopsyOfLipN  | Finding   | Negative     | H               |
|               |    |         |         | <b>OS</b>     |           |              |                 |
| <b>AND</b>    | 16 |         |         | BiopsyOfSkin  | Finding   | Negative     | H               |
| <b>AND</b>    | 17 |         |         | SchirmerTearT | Finding   | Decerased    | H               |
|               |    |         |         | est           |           |              |                 |
| <b>AND</b>    | 18 |         |         | BiopsyOfLiver | Finding   | Positive     | N               |
| <b>AND</b>    | 19 |         |         | BiopsyOfLiver | Diagnosis | LiverChronic |                 |
|               |    |         |         |               |           | <b>GVHD</b>  |                 |
| <b>AND</b>    | 20 |         |         | RequestGICon  |           |              |                 |
|               |    |         |         | sult          |           |              |                 |

A subset of the clinical patients' treatment plan data which is the input for the generation of the treatment plan section of the prototypical cases is as shown in the table 18 below.

| <b>Patient</b> | <b>Treatment</b> | Pre              | Pre              | <b>Treatment</b>            | <b>Treatment</b> | <b>Treatment</b> |
|----------------|------------------|------------------|------------------|-----------------------------|------------------|------------------|
| ID             | <b>Step</b>      | <b>Treatment</b> | <b>Treatment</b> | Administered                | <b>Metric</b>    | <b>Metric</b>    |
|                |                  | <b>Test</b>      | <b>Test</b>      |                             |                  | <b>Value</b>     |
|                |                  |                  | <b>Result</b>    |                             |                  |                  |
|                |                  | Immuno           | Absent           | <b>Start PDNCSP</b>         |                  |                  |
|                |                  | suppressant      |                  | Therapy                     |                  |                  |
|                |                  | Agent            |                  |                             |                  |                  |
|                |                  | NOS.             |                  |                             |                  |                  |
|                | $\overline{2}$   | <b>PDN</b>       | Present          | Consider UDCAR <sub>x</sub> |                  |                  |
|                |                  |                  |                  | Protocol                    |                  |                  |
|                |                  |                  |                  |                             |                  |                  |
|                |                  |                  |                  |                             |                  |                  |
|                |                  |                  |                  |                             |                  |                  |

**Table 18: Clinical patients' treatment plan - data subset** 

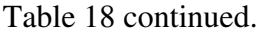

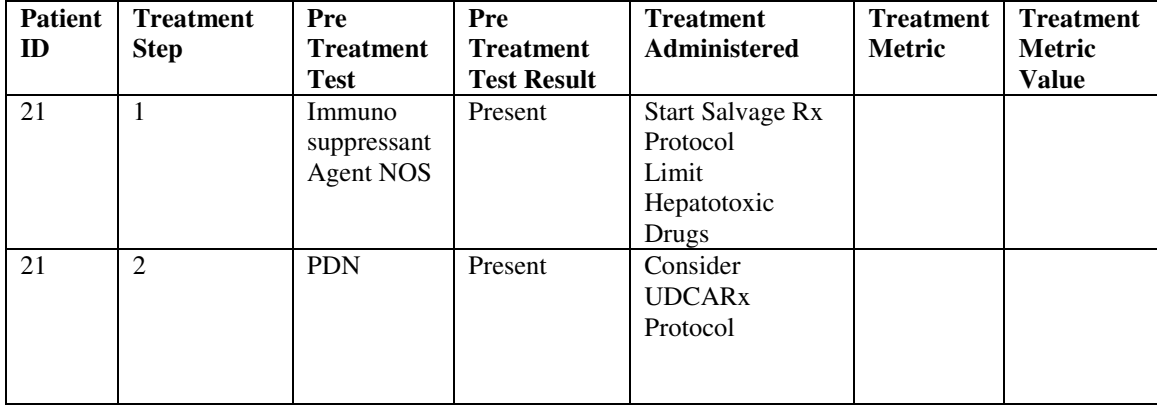

The algorithm to generate the treatment section of the prototypical cases from clinical patients' treatment plan relation, i.e. patientTreatmentPlan, reads the first treatment step of the patient diagnosed with LiverChronicGVHD.

As seen in the table above, the patient with id # 1 has been administered a pre-treatment test for the presence of ImmunoSuppressantAgent. The pre-treatment test result is absent and hence the treatment administered is PDNCSP therapy. The algorithm checks in the treatment set  $P_t$  for the existence of this treatment step for this disease. If this treatment step does not exist in  $P_t$ , the algorithm adds this step to the preTreatmentTest set  $P_{tt}$ . The structure of  $P_{tt}$  is

PreTreatmentTest set  $P_{tt} = Disease(Connector, TreatmentOrder,$ PreTreatmentTest, PreTreatmentTestResult, TreatmentAdministered, TreatmentMetric, TreatmentMetricValue)

At this stage the  $P_{tt}$  will contain

 $P_{tt}$  = LiverChronicGVHD(IF, 1, ImmunosuppressantAgentNOS, Absent, Start PDNCS Therapy, , , )

The algorithm scans the treatment step # 1 of all the patients with this disease and compares the pre-treatment test result with the current patient's pre-treatment test result. For patient id # 21, the pre-treatment test result shows that ImmunoSuppressantAgent is present. As a result the treatments administered are: Salvage Rx protocol and limit hepatotoxic drugs. The treatment administered for the same step #1 for patient id # 21 is different than that for patient id # 1 because of the different pre-treatment test results between them.

The algorithm adds the treatment step with the variation in pre-treatment test result and a different treatment plan to the set  $P_{tt}$ . The treatmentOrder is maintained the same, i.e. # 1, in this case. This is because the treatment step of the clinical patient data does not change since there can be only one outcome for the pre-treatment test. In this case, either ImmunosuppressantAgentNOS present or absent. The  $P_{tt}$  will now contain

 $P_{tt}$  = LiverChronicGVHD((IF, 1, ImmunosuppressantAgentNOS, Absent, Start PDNCS Therapy, , ,), (IF, 1, ImmunosuppressantAgentNOS, Present, Salvage Rx Protocol and Limit Hepatotoxic Drugs, , ,))

The next treatment step that the algorithm comes across for patient id #1 has the pretreatment step as well. The same process as described above is followed and if the step does not exist in  $P_t$ , it is added to  $P_{tt}$ . For the disease, LiverChronicGVHD, the set  $P_{tt}$  will now contain

 $P_{tt}$  = LiverChronicGVHD((IF, 1, ImmunosuppressantAgentNOS, Absent, Start PDNCS Therapy, , ,), (IF, 1, ImmunosuppressantAgentNOS, Present, Salvage Rx Protocol and Limit Hepatotoxic Drugs, , ,), (IF, 1, PDN, Present, Consider UDCARx Protocol, , ,))

When no more treatment steps for this disease is encountered the set  $P_{tt}$  is merged with

the treatment set  $P_t$ .

i.e  $P_t \leftarrow P_t \cup P_{tt}$ 

The treatment section of the prototypical case will be as shown in the table 19 below.

| Connector | <b>Treatment</b> | Pre              | Pre              | <b>Treatment</b>         | <b>Treatment</b> | <b>Treatment</b> |
|-----------|------------------|------------------|------------------|--------------------------|------------------|------------------|
|           | Order            | <b>Treatment</b> | <b>Treatment</b> | <b>Administered</b>      | <b>Metric</b>    | <b>Metric</b>    |
|           |                  | <b>Test</b>      | <b>Test</b>      |                          |                  | <b>Value</b>     |
|           |                  |                  | <b>Result</b>    |                          |                  |                  |
| IF        | 1                | Immuno           | Absent           | <b>Start</b>             |                  |                  |
|           |                  | suppressant      |                  | <b>PDNCSP</b>            |                  |                  |
|           |                  | <b>Agent NOS</b> |                  | Therapy                  |                  |                  |
| IF        | 1                | Immuno           | Present          | Salvage Rx               |                  |                  |
|           |                  | suppressant      |                  | Protocol                 |                  |                  |
|           |                  | Agent NOS        |                  | Limit                    |                  |                  |
|           |                  |                  |                  | Hepatotoxic              |                  |                  |
|           |                  |                  |                  | Drugs                    |                  |                  |
| IF        | $\overline{2}$   | <b>PDN</b>       | Present          | Consider                 |                  |                  |
|           |                  |                  |                  | <b>UDCAR<sub>x</sub></b> |                  |                  |
|           |                  |                  |                  | Protocol                 |                  |                  |
|           |                  |                  |                  |                          |                  |                  |
|           |                  |                  |                  |                          |                  |                  |

**Table 19: Treatment plan section of the prototypical case for LiverChronicGVHD** 

Finally, the algorithm will return the three sets,  $P_f$ ,  $P_d$  and  $P_t$  for the findings, diagnosis assessments and treatment plans respectively for each disease in the clinical patients' data. Each disease has the combination of all these three sets to form a prototypical case for that disease.

#### **5. Validation of the prototypical cases generated**

The prototypical cases generated are validated by using a ranking approach where each finding, diagnosis assessment and treatment step is compared with the original prototypical cases generated by clinical domain experts.

#### **5.1 . Ranking algorithm for the prototypical cases**

The ranking algorithm uses precision and recall factors to rank each of the prototypical cases generated from the clinical patients' data individually. Precision and recall is calculated on each of the prototypical case sections, i.e. findings, diagnosis assessment and treatment sections, for all the diseases.

The prototypical case generated from the relational clinical patients' data is referred to as  $P_{\text{Rel}}$ . The prototypical cases created by clinical domain experts are referred to as  $P_{\text{Dom}}$ . The attributes of the findings section of  $P_{\text{Rel}}$  are:

 $P_{\text{Rel}}$ (disease) = findings(Connector, findingName, SnomedCode, PropertyType,

PropertyValue, Importance, Level)

The attributes of the findings section of  $P_{Dom}$  are:

 $P_{Dom}(disease) = (Connector, findingName, SonmedCode, (Properties, Values), Importance,$ Level)

The prototypical cases are ranked based on their quality for each disease. The quality of the generated prototypical is measured by comparing each attribute for each finding for each disease.

For the disease LiverChronicGVHD the quality of the findings section will be ranked by starting with the first finding.

 $P_{\text{Rel}}(\text{LiverChronicGVHD})$ = findings((AND, JaundiceNOS, M-57610, , , H, ,))

 $P_{Dom}(LiverChronic GVHD) = findings((, JaundiceNOS, M-57610, , H, ))$ 

The attribute of the findings of  $P_{\text{Rel}}$  and  $P_{\text{Dom}}$  are compared for the finding as shown in the table 20 below.

| <b>Attribute Name</b> | $P_{Rel}$                              | $P_{Dom}$          | <b>Quality Score</b> |
|-----------------------|----------------------------------------|--------------------|----------------------|
| Connector             | <b>AND</b>                             | <b>AND</b>         | 100                  |
| finding Name          | JaundiceNOS                            | <b>JaundiceNOS</b> | 100                  |
| SnomedCode            | M-57610                                | M-57610            | 100                  |
| Property Type         |                                        |                    | 100                  |
| <b>Property Value</b> |                                        |                    | 100                  |
| Importance            | H                                      | H                  | 100                  |
| Level                 |                                        |                    | 100                  |
|                       | Overall quality score for this finding |                    | $700/700 = 100$      |

**Table 20: Attribute comparison for quality scores computation for JaundiceNOS** 

The attribute connector is AND for  $P_{\text{Rel}}$  and null for  $P_{\text{Dom}}$  for the finding name Jaundice for the disease as shown in the table above. Yet, the quality score is assigned as 50 instead of 0. This is because with the presence of an AND connector, it increases the chance of a false positive rather than an false negative. If the connector was an OR where there should have been an AND, it would increase the chance of a false negative which is more undesirable than false positives. For the findings the scores are assigned as shown

in the table 21 below.

| <b>Attribute Name</b> | $P_{Rel}$             | $P_{\underline{\text{Dom}}}$ | <b>Quality Score</b> |
|-----------------------|-----------------------|------------------------------|----------------------|
| Connector             | <b>AND</b>            | <b>AND</b>                   | 100                  |
| Connector             | <b>AND</b>            | <b>OR</b>                    | 50                   |
| Connector             | <b>OR</b>             | <b>AND</b>                   | $\theta$             |
| Connector             | <b>OR</b>             | <b>OR</b>                    | 100                  |
| <b>Finding Name</b>   | match                 | original                     | 100                  |
| <b>Finding Name</b>   | mismatch              | original                     | $\theta$             |
| Snomed Code           | match                 | original                     | 100                  |
| Snomed Code           | mismatch              | original                     | $\theta$             |
| Properties, Values    | Property Type         | Property type value          | 100                  |
|                       | match                 | before the                   |                      |
|                       |                       | comparator sign              |                      |
| Properties, Values    | <b>Property Value</b> | Property type value          | 100                  |
|                       | match                 | after the                    |                      |
|                       |                       | comparator sign              |                      |
| Properties, Values    | Property type or      | Compared with                | $\overline{0}$       |
|                       | value mismatch        | Properties type              |                      |
|                       |                       | value before the             |                      |
|                       |                       | sign and after the           |                      |
|                       |                       | comparator sign              |                      |
|                       |                       | respectively                 |                      |

**Table 21: Quality score reference table for prototypical case findings** 

The quality score for another disease HypertensionNOS is shown in table 22 below.

| <b>Attribute Name</b>                  | <b>PRel</b>                   | PDom                          | <b>Quality Score</b> |
|----------------------------------------|-------------------------------|-------------------------------|----------------------|
| Connector                              | <b>AND</b>                    | <b>AND</b>                    | 100                  |
| finding Name                           | <b>IncreasedBloodPressure</b> | <b>IncreasedBloodPressure</b> | 100                  |
| SnomedCode                             | F-31003                       | F-31003                       | 100                  |
| Property Type                          | Finding                       | Finding                       | 100                  |
| <b>Property Value</b>                  | ElevatedDiastolic             | ElevatedDiastolic             | $\theta$             |
|                                        | <b>BloodPressure</b>          | <b>BloodPressure OR</b>       |                      |
|                                        |                               | ElevatedSystolic              |                      |
|                                        |                               | <b>BloodPressure</b>          |                      |
| Importance                             | H                             | H                             | 100                  |
| Level                                  |                               |                               | 100                  |
| Overall quality score for this finding | $600/700 =$                   |                               |                      |
|                                        |                               |                               | 85.71                |

**Table 22: Attributes' comparison for HypertensionNOS** 

The quality score for the diagnosis assessment section of the prototypical case is computed similar to the findings.

The attributes of the diagnosis assessment section of  $P_{\text{Rel}}$  are:

 $P_{\text{Rel}}$ (disease) = DiagnosisAssessment(Connector, preDiagnosisTest, preDiagnosis Test

Result, ProcedureName, SnomedCode, Properties, PropertyConnector, PropertyValue,

Importance, DiagnosisStep)

The attributes of the diagnosis assessment section of  $P_{Dom}$  are:

PDom(disease) = DiagnosisAssessment(Connector, ProcedureName, SnomedCode,

(Properties,Values), Importance, Order)

The quality score table based on which the quality of diagnosis assessments are scored is as shown in table 23 below.

| <b>Attribute Name</b> | PRel           | PDom                  | <b>Quality Score</b> |
|-----------------------|----------------|-----------------------|----------------------|
| Connector             | AND If         | AND If                | 100                  |
| PreDiagnosisTest      | Value          | Original test value   | 100                  |
|                       |                | after the AND IF      |                      |
|                       |                | connector and         |                      |
|                       |                | before the equality   |                      |
|                       |                | sign.                 |                      |
| PreDiagnosis Test     | Value          | Original test result  | 100                  |
| Result                |                | value after the       |                      |
|                       |                | AND If connector      |                      |
|                       |                | and after the         |                      |
|                       |                | equality sign.        |                      |
| Connector             | AND If         | Null                  | $\overline{0}$       |
| PreDiagnosisTest      | Value          | <b>Null</b>           | $\theta$             |
| ProcedureName         | Match          | Original              | 100                  |
| ProcedureName         | Value          | Mismatch              | $\overline{0}$       |
| SnomedCode            | Match          | Original              | 100                  |
| SnomedCode            | Value          | Mismatch              | $\overline{0}$       |
| Properties            | Match          | Value prior to the    | 100                  |
|                       |                | operator              |                      |
| Properties            | Value          | Mismatch value        | $\overline{0}$       |
|                       |                | prior to the operator |                      |
| PropertyConnector     | Match          | Value of the          | 100                  |
|                       |                | operator              |                      |
| PropertyConnector     | Value          | Mismatch value of     | $\overline{0}$       |
|                       |                | the operator          |                      |
| PropertyValue         | Match          | Value after the       | 100                  |
|                       |                | operator              |                      |
| PropertyValue         | Value          | Mismatch value        | $\overline{0}$       |
|                       |                | after the operator    |                      |
| Importance            | Match value    | Original value        | 100                  |
| Order                 | Diagnosis Step | Order in sequence     | 100                  |
| Order                 | Diagnosis Step | Order not in          | $\overline{0}$       |
|                       |                | sequence              |                      |

**Table 23: Quality score reference table for diagnosis assessment section of prototypical cases** 

The quality score for the treatment plan section is computed by comparing the attributes

of the treatment assessment sections of the two sets  $P_{\text{Rel}}$  and  $P_{\text{Dom}}$ . The treatment plan

attributes of these two sets are as:

The attributes of the treatment plan section of  $P_{\text{Rel}}$  are:

PRel(disease) = TreatmentPlan(Connector,TreatmentStep, preTreatmentTest,

preTreatmentTestResult, TreatmentActionName, TreatmentProperty,

TreatmentPropertyValue)

The attributes of the diagnosis assessment section of  $P_{\text{Dom}}$  are:

PDom(disease) = TreatmentPlan(Condition/Connector, PlanningActionName,

(Properties,Values), Order)

The attributes are compared as described in table 24 below.

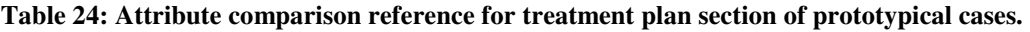

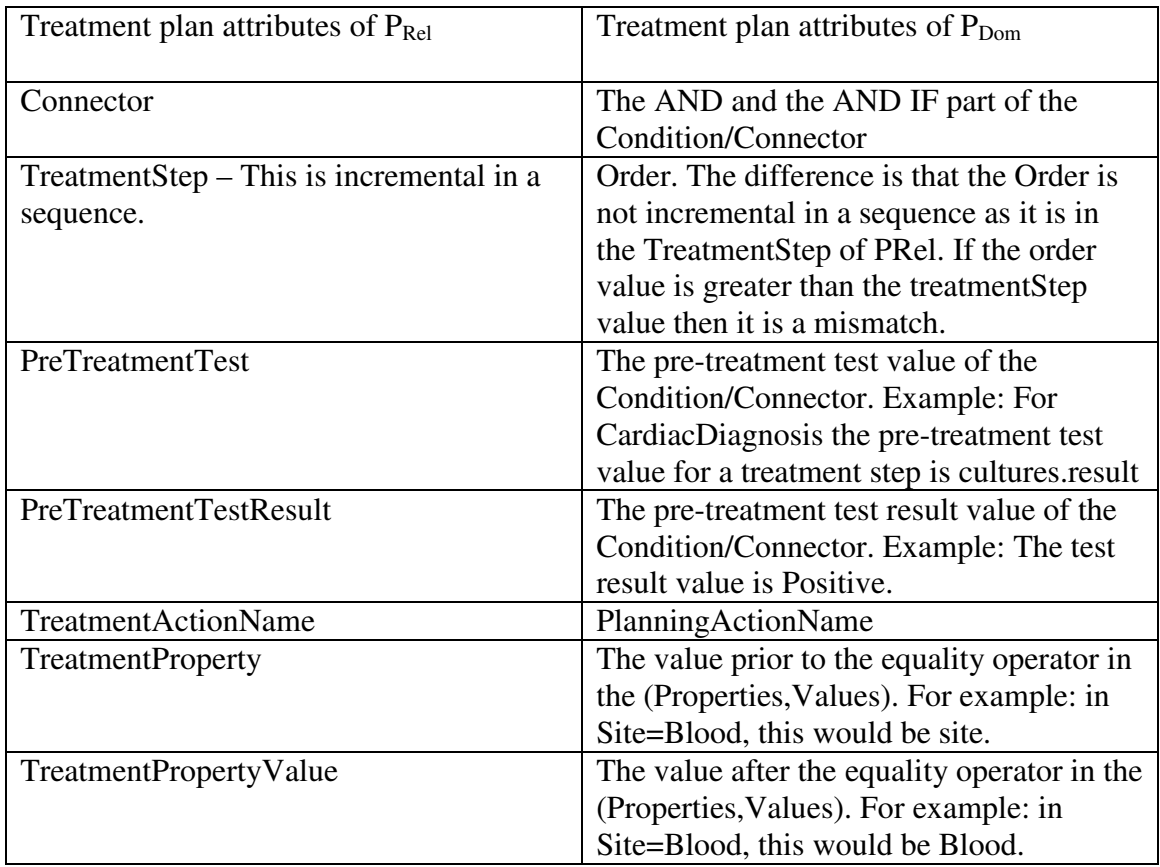

The quality score reference table for the treatment plan sections of the prototypical cases generated is as shown in table 25 below. These scores are used as a metric in the computation of precision and recall for the treatment sections of the prototypical cases generated.

| <b>Attribute Name</b>     | $P_{Re1}$  | $P_{Dom}$                  | <b>Quality Score</b> |
|---------------------------|------------|----------------------------|----------------------|
| Connector                 | <b>AND</b> | <b>AND</b>                 | 100                  |
| Connector                 | AND If     | AND If                     | 100                  |
| Connector                 | Value      | Mismatch                   | $\Omega$             |
| <b>Treatment Step</b>     | Value      | Equals or greater          | 100                  |
|                           |            | than Order                 |                      |
| <b>Treatment Step</b>     | Value      | Not equal or less          | $\overline{0}$       |
|                           |            | than Order                 |                      |
| <b>Pre-Treatment Test</b> | Value      | Equals the pre-            | 100                  |
|                           |            | treatment test value       |                      |
|                           |            | in                         |                      |
|                           |            | <b>Condition/Connector</b> |                      |
| <b>Pre-Treatment Test</b> | Value      | Mismatch                   | $\Omega$             |
| <b>Pre-Treatment Test</b> | Value      | Equals the pre-            | 100                  |
| Result                    |            | treatment test result      |                      |
|                           |            | in                         |                      |
|                           |            | <b>Condition/Connector</b> |                      |
| <b>Pre-Treatment Test</b> | Value      | Mismatch                   | $\Omega$             |
| Result                    |            |                            |                      |
| <b>Treatment Action</b>   | Value      | <b>Equals the Planning</b> | 100                  |
| Name                      |            | <b>Action Name value</b>   |                      |
| Treatment action name     | Value      | Mismatch                   | $\overline{0}$       |
| <b>Treatment Property</b> | Value      | Equals the                 | 100                  |
|                           |            | Properties value of        |                      |
|                           |            | the (Properties,           |                      |
|                           |            | Values)                    |                      |
| <b>Treatment Property</b> | Value      | Mismatch                   | $\overline{0}$       |
| <b>Treatment Property</b> | Value      | Equals the "Values"        | 100                  |
| Value                     |            | value of the               |                      |
|                           |            | (Properties, Values)       |                      |
| <b>Treatment Property</b> | Value      | Mismatch                   | $\theta$             |
| Value                     |            |                            |                      |

**Table 25: Quality score reference for treatment plan section.** 

### **5.2 . Precision and Recall**

In the validation of the prototypical cases generated  $(P_{\text{Rel}})$  the attributes of each case section, i.e. findings, diagnosis assessments and treatment plans are compared with the attributes of each respective case section of the prototypical cases generated by domain experts  $(P<sub>Dom</sub>)$ .

For each disease in  $P_{\text{Rel}}$ , the findings are compared with the findings in  $P_{\text{Dom}}$  and their quality scores are computed. The methodology of computing the quality scores, precision and recall is described as follows.

Let

 $Q_f$  = the score for each finding f for each disease d in  $P_{Rel}$ ;

 $F_d$  = the number of relevant findings, i.e. the number of findings in the prototypical case for the disease d in the set  $P_{Dom}$ , the prototypical cases generated by clinical domain experts;

 $F_r$  = the number of findings for each disease d generated by this algorithm;  $F<sub>g</sub>$  = the number of good quality findings f for the disease d where ∃ f<sub>i</sub>, for i in 1 to n where n is the number of findings f for each disease d in  $P_{Dom}$ and  $fi(PRel) = fi(PDom)$ and  $Qf(fi(PRel)) = 100$ 

i.e. findings with a score of 100 for each disease;

$$
F_g = \sum_{i=1}^{n} f_i
$$
, where Qf(fi(PRel)) = 100

 $F_b$  be the number of findings retrieved, but have a score of less than 100 or not a relevant finding or good finding, i.e.

$$
F_b = \sum_{i=1}^{n} f_i
$$
, where Qf(fi(PRel)) < 100

For each disease d

Precision  $P =$ *number of findings returned by this a orithm for disease d Fr number of findings for d that are good Fg*  $lg$  orithm for disease  $d$ ,

Recall R = 
$$
\frac{number\ of\ findings\ for\ d\ that\ are\ good\ Fg}{number\ of\ findings\ relevant\ for\ disease\ d\ returned\ by\ PDom\ ,\ Fd}
$$

For the findings of the prototypical case of the disease LiverChronicGVHD:

d = LiverChronicGVHD

 $F_d$  = number or findings or relevant findings for d from PDom = 12

 $F_r$  = number of findings for d from PRel = 12

 $F_g$  = number of findings with a quality score of 100 for  $d = 12$ 

 $F_b$  = number of findings with a quality score less than 100 for  $d = 0$ 

Precision P(LiverChronicGVHD) at 12 (value of  $F_r$ ) = 12/12 = 100%

Recall R(LiverChronicGVHD) at  $12 = 12/12 = 100\%$ .

Precision and recall are calculated for an instance of the prototypical case findings for disease HyperTensionNOS is shown as follows.

 $F_d$  (HypertensionNOS) = 6  $F_r$  (HypertensionNOS) = 6  $F_g$  (HypertensionNOS) = 5  $F_b$  (HypertensionNOS) = 1 Precision P(HypertensionNOS) =  $F_g / F_r = 5/6 = 83.33\%$ Recall R(HypertensionNOS) =  $F_g$  /  $F_d$  = 5/6 = 83.33%

For the finding sections of the prototypical cases for all the diseases

Findings Precision(P<sub>Rel</sub>) = 
$$
\sum_{k=1}^{m} \frac{Pk}{k}
$$
, where

k is the number of diseases, d, for which the prototypical cases are generated from 1 to m. In this case  $m = 122$ .

Similarly, findings Recall(R<sub>Rel</sub>) = 
$$
\sum_{k=1}^{m} Rk / \sum_{k=1}
$$
, where

k is the number of diseases, d, for which the prototypical cases are generated from 1 to m. In this case  $m = 122$ .

Findings Precision(PF<sub>Rel</sub>) = 11808.18 / 122 = 96.78 %

Findings Recall(RF<sub>Rel</sub>) = 10732.26 / 122 = 87.96 %

The precision and recall calculations for diagnosis assessment section of the prototypical cases are computed as:

Precision  $P =$ *number of diagnosis returned by this a orithm for disease d Dr number of diagnosis for d that are good Dg* lgorithm for disease d,

Recall  $R =$ *number of diagnosis relevant for disease d returned by PDom Dd* , *number of diagnosis for d that are good Dg*

where

 $Q_{da}$  = the score for each diagnosis assessment da for each disease d in  $P_{Rel}$ ;  $D_d$  = the number of relevant diagnosis assessments i.e. the number of diagnoses in the prototypical case for the disease  $d$  in the set  $P_{Dom}$ , the prototypical cases generated by clinical domain experts;

 $D_r$  = the number of diagnoses for each disease d generated by this algorithm;

 $D<sub>g</sub>$  = the number of good quality diagnoses assessments for the disease d where

∃ da<sup>i</sup> , for i in 1 to n where n is the number of diagnosis assessments da for each disease d in P<sub>Dom</sub>

and  $da_i(PRel) = da_i (PDom)$ 

and  $Qda(da_i (PRel)) = 100$ 

i.e. diagnosis assessments with a score of 100 for each disease;

$$
D_g = \sum_{i=1}^{n} dai
$$
, where  $Q_{da}(da_i (P_{Rel})) = 100$ 

Db be the number of diagnosis assessments retrieved, but have a score of less than 100 or not a relevant diagnosis step or a good diagnosis step, i.e.

$$
D_b = \sum_{i=1}^{n} dai
$$
, where  $Q_{da}(da_i (P_{Rel})) < 100$ 

For all the diagnosis assessments generated by this algorithm:

Diagnosis Assessment Precision(PD<sub>Rel</sub>) = 11916.1 / 122 = 97.67 %

Diagnosis Assessment Recall(RD<sub>Rel</sub>) = 11782.5 / 122 = 96.57 %

The precision and recall calculations for treatment assessment section of the prototypical cases are computed as:

Precision  $P =$ *number of treatments returned by this a orithm for disease d Tr number of treatments for d that are good Tg*  $lg$  orithm for disease  $d$ ,

Recall  $R =$ *number of treatments relevant for disease d returned by PDom Td number of treatments for d that are good Tg* ,

where

 $Q_t$  = the score for each treatment plans t for each disease d in  $P_{Rel}$ ;

 $T_d$  = the number of relevant treatment plans i.e. the number of treatments in the prototypical case for the disease d in the set  $P_{Dom}$ , the prototypical cases generated by clinical domain experts;

 $T_r$  = the number of treatment plans for each disease d generated by this algorithm;

 $T_g$  = the number of good quality treatment plans for the disease d where

 $\exists$  t<sub>i</sub>, for i in 1 to n where n is the number of treatment plans t for each

disease d in P<sub>Dom</sub> and  $t_i(P_{Rel}) = t_i(P_{Dom})$ and  $Q_t(t_i (P_{Rel})) = 100$ 

i.e. treatment plans with a score of 100 for each disease;

$$
T_g = \sum_{i=1}^{n} ti
$$
, where  $Q_t(t_i (P_{Rel})) = 100$ 

 $T<sub>b</sub>$  be the number of treatment plans retrieved, but have a score of less than 100 or not a relevant treatment step or a good treatment step, i.e.

$$
T_b = \sum_{i=1}^{n} t_i
$$
, where  $Q_t(t_i (P_{Rel})) < 100$ 

Treatment Assessment Precision( $PT_{\text{Rel}}$ ) = 11615.5 / 122 = 95.20 %

Treatment Assessment Recall  $(RD_{\text{Rel}}) = 11350.8 / 122 = 93.03\%$ 

The summary of precision and recall values for all the three sections of the prototypical

cases generated are as shown in table 26 below.

**Table 26: Summary of the precision and recall values for the generated prototypical cases.** 

| <b>Prototypical case section</b> | <b>Precision</b> | Recall |
|----------------------------------|------------------|--------|
| Findings                         | 96.78            | 87.96  |
| Diagnosis assessments            | 97.67            | 96.57  |
| Treatment plans                  | 95.20            | 93.03  |
| <b>Overall</b>                   | 96.55            | 92.52  |

### **6. Discussion**

This thesis is based on the knowledge discovery in the form of prototypical cases. As seen from the validation results, the precision and recall values for the prototypical cases generated are fairly high. The reason behind this is also the fact that the prototypical cases were generated from the clinical patient cases that were reverse engineered from the expert-acquired prototypical cases. This is more of an idealistic situation. The nature of the clinical patients' data is heterogeneous and it is dependent on the system vendor. The precision and recall rates could vary if the same algorithm was applied on the real-world clinical patients' data due to the diverse nature of data. The data for the thesis is stored in a relational database management system (RDBMS). The RDBMS used here is Microsoft SQL Server and the procedural language used is transact SQL (T-Sql).

The average precision and recall for all the prototypical cases generated are 96.55 and 92.52 respectively. These ratings are high because of the nature of the clinical patient cases that were generated from the expert-acquired prototypical cases. However, the question would arise as to why precision and recall are not 100 each, given the fact that the clinical patient cases are reverse engineered from the prototypical cases. The reason, however, is two-fold. The parsing algorithm that reads the expert-acquired prototypical cases in relational form and generates the patient cases does not take synonyms of disease or finding names into consideration. This leads to a few system generated prototypical case findings, diagnosis and treatments to not match with the original prototypical cases.
## **7. Merit**

The merits of this methodology are derived from the fact that the knowledge can be discovered from applying relational mining methods on relational clinical data. The prototypical cases which were used as input to this thesis were generated by clinical domain experts. It took them nearly three years to derive prototypical cases from clinical data. Using relational mining methods on relational clinical patient data can generate knowledge structures in a fraction of the time taken by clinical domain experts, in a day based on the quantum of input data. The reverse-engineering algorithm generated 1.2 million clinical patient cases from 122 expert-acquired clinical cases in 8 hours. The prototypical case generation algorithm generated 122 prototypical cases from 1.2 million simulated clinical patient cases in 12 hours. There is a significant time saving in using relational mining methods to generate knowledge structures. Most of the current day clinical patient records (CPR) are in relational form [23], hence this thesis describes a way to discover knowledge structures in the form of prototypical cases directly from relational CPR.

#### **8. Future work**

This thesis was done as a starting step to see if advanced knowledge structures in the form of prototypical cases can be generated from advanced data mining techniques such as multi-relational data mining. As an improvement to the methods in this thesis the algorithm can be made more versatile to discover knowledge patterns based on diagnosis findings, procedures and morphologies rather than just findings. The foremost and primary step would be to start the same work on real clinical patients' data rather than simulated patient cases reverse engineered from the prototypical cases.

The diagnosis steps in the patients' data could be more meaningful if timestamps of diagnosis procedures are added to every diagnosis step. For example: if a diagnosis step A is performed and the results require patient observation for a month before moving on to the next step in the diagnosis, that could be added to help evolve better knowledge structures. There are findings in the diagnosis steps as a result of various diagnosis procedures. These findings can be taken into account for generating patterns and more detailed diagnosis and treatment procedures.

#### **9. Educational statement**

#### **9.1 . Motivation**

Data analysis has been a passion for me for quite some time. I wanted to apply what I learnt during my course of study in the CSS program to the area of knowledge discovery and pattern mining. My work experience has been on database administration all along and that helped me during the thesis methods to organize and look at data from different perspectives. The writing of the thesis itself was a new experience for me and I used the knowledge of what I learnt in the Master's seminar course (TCSS 598) to help me write this thesis. The learning from the courses, TCSS 555 – data mining, TCSS 435 – artificial intelligence contributed substantially towards the subject of this thesis and towards answering the research question.

## **9.2 . Knowledge gain**

This thesis has helped me gain vast experience in the area of research in data mining and knowledge discovery. The thesis was focused on the medical domain which was new to me and it helped me learn new terminologies and exposed me to different ontologies in the medical domain. During the process of conducting this thesis, I was introduced to the concepts of case-based reasoning in bio-medicine and its significance in helping clinical diagnosis and treatment plans. Prototypical cases as representation of knowledge structures was a new data structure that I hadn't come across before. Now I believe that prototypical cases are essentially a robust form of knowledge structures or patterns in the mining of clinical or bio-medical data. The opportunity to use relational databases while

exploring the concept of using multi-relational data mining to discover knowledge structures was quite thrilling. The input data to the thesis, however, gave me an insight as to what needs to be improved to provide better data structures and cleaner data. I now look forward to explore deeper into the area of multi-relational data mining in the future and conduct more research in the field of knowledge discovery from clinical relational databases.

## **10. Conclusion**

This thesis has shown that relational data mining as an advanced data mining techniques can be used to discover knowledge structures from clinical data. The prototypical cases obtained by this method have good accuracy rates with an overall precision of 96.55 and an overall recall of 92.52, when validated against the prototypical cases generated by clinical experts. The difference being that the input to this method is from simulated clinical patients' data versus the clinical domain experts who generated the knowledge structures from real clinical patients'. This thesis paved a path to generate knowledge structures in the form of prototypical cases when the same approach will be applied on real clinical patients' data. The one other factor not considered in this thesis is the performance of the multi-relational data mining algorithm. It would be a future area of research to look into this aspect of multi-relational data mining in generation of prototypical cases.

#### **References**

- 1. Bichindaritz, Isabelle, Editorial: Case Based Reasoning in the Health Sciences, Dept of CSS, University of Washington, Tacoma.
- 2. Bichindaritz, Isabelle, Memoire: A framework for semantic interoperability of case-based reasoning systems in biology and medicine, Artificial Intelligence in Medicine (2006) 36, 177-192
- 3. Bichindaritz, et. all., CARE-PARTNER: A Computerized Knowledge-Support System for Stem-Cell Post-Transplant Long-Term Follow-Up on the World-Wide-Web, Clinical Research Division, Fred Hutchinson Cancer Research Center, Seattle, Washington.
- 4. Nilsson, Markus, et. all., Advancements and Trends in Medical Case-Based Reasoning: An Overview of Systems and Systems Development, American Association of Artificial Intelligence, 2004.
- 5. Schmidt, Rainer, et. all., Case-based Reasoning for Medical Knowledge-based Systems, Institute of Medical Informatics and Biometry, University of Rostock.
- 6. Abidi, Syed, et all., Leveraging XML-based electronic medical records to extract experiential clinical knowledge: An automated approach to generate cases for medical case-based reasoning systems, International Journal of Medical Informatics 68(2002) 187-203.
- 7. Transational Research Data Repository report, Stanford University School of Medicine.
- 8. Bichindaritz, Isabelle, et all., Temporal Knowledge Representation and Organization for Case-Based Reasoning, IEEE, 1996.
- 9. Aha, David W, Feature Weighting for Lazy Learning Algorithms, Navy Center for Applied Research in Artificial Intelligence.
- 10. Paterson, Grace I, Creating a Digital Case Base for Medical and Health Informatics Education, Health Informatics Lab, Faculty of Computer Science, Dalhousie University, Canada.
- 11. Leroy, Gondy, et. all., Meeting Medical Terminology Needs The Ontology-Enhanced Medical Concept Mapper, IEEE Transactions on Information Technology in Bio-medicine, Vol 5, No.4, 2001.
- 12. Brown, Barry, FDA XML Data Format Requirements Specification a white paper.
- 13. Funk, Peter, et. all., Case-Based Reasoning and Knowledge Discovery in Medical Applications with Time Series, Dept. of Computer Science and Electronics, Malardalen University, Sweden.
- 14. Spyropoulos, B., A theoretical approach to artificial intelligence systems in medicine, AI in medicine, 7 (1995), 455-465.
- 15. Tierney, William M., Improving clinical decisions and outcomes with information: a review, International Journal of Medical Informatics 62, 2001, 1-9.
- 16. Hooda, Jagbir S., Health Level-7 Compliant Clinical Patient Records System, ACM Symposium on Applied Computing, 2004.
- 17. Ramirez, Jorge C G, et all., Medical Information Systems: Characterization and Challenges, SIGMOD RECORD, Vol. 23, No.3, Sep 1994.
- 18. Holbrook, Anne, et all., Applying methodology to electronic medical record selection, International Journal of Medical Informatics, 2003, 71, 43-50.
- 19. Aamodt, Agnar., Knowledge-Intensive Case-Based Reasoning in CREEK, Dept. of CIS, NTNU, Norway.
- 20. Agudo, Diaz B, et all., An Architecture for Knowledge Intensive CBR systems, Procs of the 5<sup>th</sup> European Workshop on Case-Based Reasoning, EWCBR 2000, 1898, Springer, 2000.
- 21. Dzeroski, Saso, et. all., Relational Data Mining, Springer, c2001.
- 22. Han, Jiawei, Data Mining, Concepts and Techniques, 2<sup>nd</sup> edition, Morgan Kaufmann.
- 23. Eichelberg, Marco, et. all., A Survey and Analysis of Electronic Healthcare Record Standards, ACM computing surveys, vol. 37, No. 4, December 2005, pp. 277-315.

## **Appendix 1: Expert-acquired prototypical case example**

## Findings section

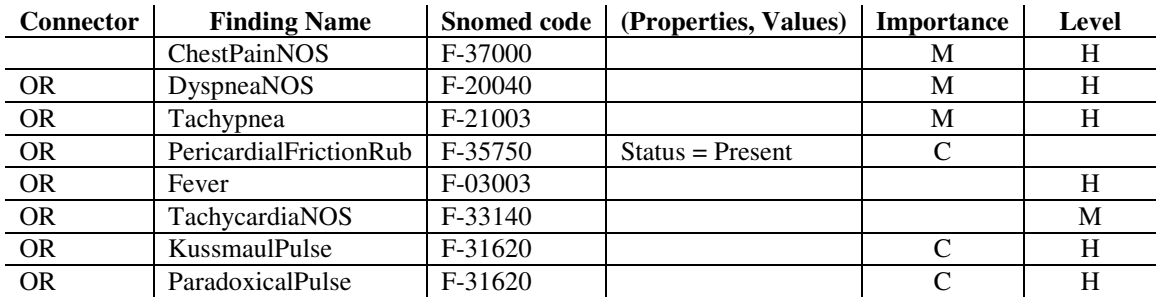

# Diagnosis assessments section

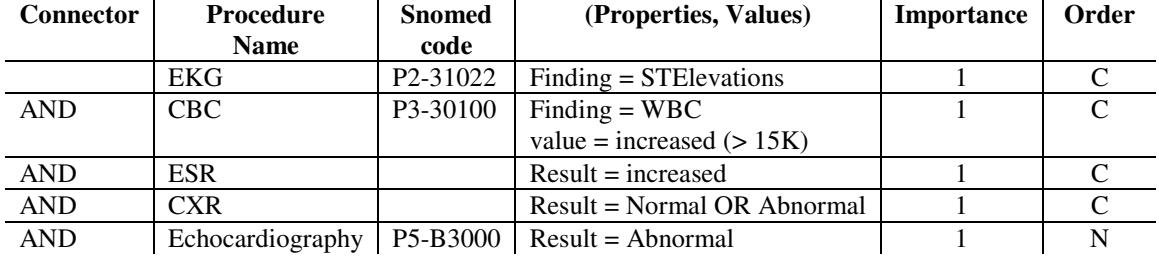

# Treatment plans section

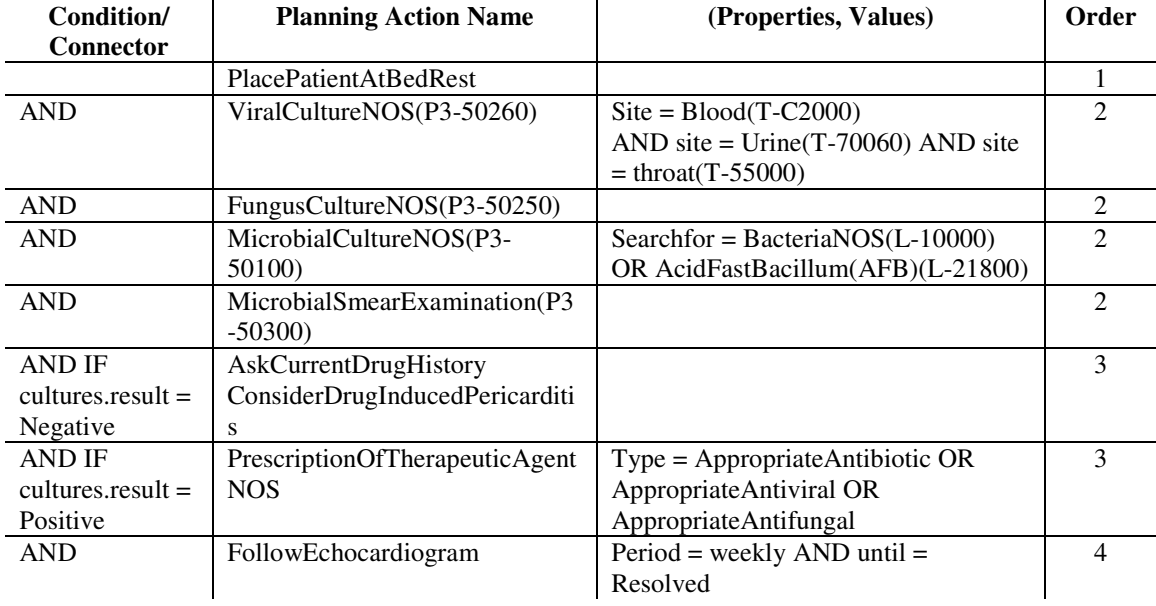

## **Appendix 2 : Pseudo code – patient cases' generation**

## **Pseudo code for reverse engineering of patient cases from the relational prototypical cases.**

*Pseudo code: Generate patient clinical case for findings for a disease* 

#### *Variable assignment:*

*SymptomName = blank ANDCount = 0 ORCount = 0*   $IFCount = 0$ *Importance = blank CaseGen = 0 // a factor to determine how many clinical cases can be generated ConsideredFlag = 0 // a flag on the findings table to indicate if this case is considered* 

*//Start with the first finding thru all the findings* 

*Set ANDCount = number of AND connectors for the disease Set ORCount = number of OR connectors for the disease* 

*Subroutine DisplaySymptomName( )* 

*For each disease in the disease findings relational table* 

*Set SymptomName = First symptom name or the base name with no connector Set Importance = Value of Importance for the base symptom* 

*Display 'SymptomName' End Subroutine DisplaySymptomName()* 

*Subroutine DisplaySymptomProperties() Declare cursor = All (properties, values) from the findings properties for symptom* 

*Open cursor* 

*While there are (properties, values) in the cursor Set SymptomPropertyName = PropertyName Set SymptomPropertyValue = PropertyValue* 

*Display 'SymptomPropertyName' 'SymptomPropertyValue'* 

*End While Close cursor End Subroutine DisplaySymptomProperties()* 

*If ANDCount > 0 then Declare cursor = All findings for the disease with 'AND' connector order by Importance* 

*While records exist in cursor DisplaySymptomName( )* 

> *For this Symptom Name DisplaySymptomProperties( ) End For loop*

*ANDCount = ANDCount -1* 

*End while loop* 

*End If* 

*If ORCount > 0* 

*CaseGen = Round( ORCount / 3)* 

*If CaseGen < 1 CaseGen = 1 End If* 

## *End If*

*If CaseGen > = 1* 

*Declare Cursor = All findings for the disease with OR connector* 

*Open Cursor* 

*While records exist in Cursor DisplaySymptomName( ) DisplaySymptomProperties( )* 

*CaseGen = CaseGen -1* 

*CaseGen = CaseGen - 1 End While* 

*Close Cursor* 

*End If End Pseudocode for findings Pseudocode: Generate Patient diagnostic steps for the disease* 

*Precondition: Diagnostic steps will be generated for a patient for the findings described above* 

*Variable Assignment:* 

*DiagnosisCount = 0 ANDCount = 0 IFCount = 0 ConsideredFlag = 0* 

*Declare Cursor = All diagnostic records for the disease from the relation diagnosis ordered by Order and Importance* 

*Set ConnectorType = blank* 

*Set IFCount = Number of IF connectors in the diagnosis for the disease* 

*Open Cursor* 

```
If IFCount > 0 
CaseGen = IFCount / 3 
       If CaseGen < 1 
               CaseGen = 1 
       End If 
End If
```
*While records exist in the cursor* 

*Set ConnectorType = Connector of the current diagnosis assessment record* 

*DisplayDiagnosisProcedure( )* 

*DisplayDiagnosisProcProperties( DiagnosisProcedure ) End If* 

*If ConnectorType = AND then* 

*DisplayDiagnosisProcedure( ) DisplayDiagnosisProcProperties( DiagnosisProcedure ) End If* 

*If ConnectorType = IF and CaseGen >0 then CaseGen = CaseGen – 1 Set ConsideredFlag = 1 Update diagnosis table with ConsideredFlag for this diagnosis* 

> *DisplayPreDiagnosisTest( ) DisplayDiagnosisProcedure( ) DisplayDiagnosisProcProperties( DiagnosisProcedure )*

*End If* 

*End While loop* 

*Close Cursor* 

*Subroutine DisplayPreDiagnosisTest( ) Input: Diagnosis Id for the diagnosis* 

*Variable Assignment:* 

*PreDiagTest = blank PreDiagTestResult = blank* 

*Begin* 

*Set PreDiagTest = Pre Diagnosis Test value for the diagnosis assessment* 

*Set PreDiagTestResult = Pre Diagnosis Test Result value for the diagnosis* 

*Display 'Pre-Diagnosis Test' ='PreDiagTest Display 'Pre-Diagnosis Test Result' = 'PreDiagTestResult'*  *End* 

*Return Display results* 

*End Subroutine DisplayPreDiagnosisTest( )* 

*Subroutine DisplayDiagnosisProcedure( ) Input: Diagnosis Id for the diagnosis* 

*Variable Assignment:* 

*DiagProcedure = blank* 

*Begin* 

*Set DiagProcedure = PlanningActionName for the diagnosis from the table* 

*Display 'Diagnostic Procedure' = DiagProcedure* 

*End* 

*Return Display variables* 

*End Subroutine DisplayDiagnosisProcedure( )* 

*Subroutine DisplayDiagnosisProcProperties( DiagnosisProcedure )* 

*Input: Diagnosis Id for the diagnosis* 

*Variable Assignment:* 

*DiagProcProp = blank DiagProcPropValue = blank* 

#### *Declare*

*Cursor = All propertiesValues from the DiagnosticProperties relation for the diagnosisId* 

*// Multiple propertiesValues could be present for each Diagnosis Assessment* 

*Open Cursor* 

*While records exist in Cursor* 

*Set DiagProcProp = PropertyName for this record row Set DiagProcPropValue = PropertyValue for this record row Display 'Diagnostic Procedure Property' = DiagProcProp Display 'Diagnostic Procedure Property Value' = DiagProcPropValue* 

## *End while*

*Close cursor* 

*Return Display variables* 

*End Subroutine DisplayDiagnosisProcProperties( DiagnosisProcedure )* 

*Pseudocode: Generate Patient treatment steps administered for the disease* 

*Precondition: Treatment steps will be generated for a patient for the findings described above* 

*Variable Assignment:* 

*TreatmentCount = 0 ANDCount = 0 IFCount = 0 ConsideredFlag = 0* 

*Declare Cursor = All treatment records for the disease from the relation treatment ordered by Order* 

*Set ConnectorType = blank* 

*Set IFCount = Number of IF connectors in the treatment plans for the disease* 

*Open Cursor* 

```
If IFCount > 0 
CaseGen = IFCount / 3 
       If CaseGen < 1 
               CaseGen = 1 
       End If 
End If
```
*While records exist in the cursor* 

*Set ConnectorType = Connector of the current treatment assessment record* 

*If ConnectorType = blank or ConnectorType = AND then* 

*DisplayTreatmentAction( )* 

*DisplayTreatmentProperties( ) End If* 

*If ConnectorType = IF then* 

*If CaseGen > 0 then* 

*Set CaseGen = CaseGen -1* 

*Set ConsideredFlag = 1 Update Treatment plan relation with the ConsideredFlag* 

*DisplayPreTreatmentTests( )* 

*DisplayTreatmentAction( )* 

*DisplayTreatmentProperties( )* 

*End If End If* 

*End While* 

*Close Cursor* 

*Subroutine DisplayPreTreatmentTests( )* 

*Input: Treatment Id* 

*Variables Assignment:* 

*PreTreatTest = blank PreTreatTestValue = blank* 

> *Set PreTreatTest = Pre-treatment Test with the IF condition of the Treatment Id Set PreTreatTestValue = Pre-treatment test value for the TreatmentId for the row Display 'Pre-Treatment Test Name' = PreTreatTest*

*Display 'Pre-Treatment Test Value = PreTreatTestValue* 

*Return Display variables* 

*End Subroutine DisplayPreTreatmentTests( )* 

*Subroutine DisplayTreatmentAction(TreatmentId )* 

*Input: Treatment Id for the disease* 

*Variables Assignment:* 

*TreatAction = blank* 

*Begin* 

*Set TreatAction = Treatment PlanningActionPlan for the TreatmentId* 

*Display 'Treatment Administered' = TreatAction* 

*End* 

*Return Display variables* 

*End Subroutine DisplayTreatmentACtion( )* 

*Subroutine DisplayTreatmentProperties( )* 

*Input: Treatment Id* 

*Variables Assignment:* 

*TreatMetric = blank TreatMetricValue = blank* 

*Declare Cursor = All the Treatment propertiesValues for this TreatmentId* 

*Open Cursor While records exist in cursor* 

> *Set TreatMetric = PropertyName Set TreatMetricValue = PropertyValue*

*Display 'Treatment Metric' = TreatMetric Display 'Treatment Metric Value' = TreatMetricValue*

*End While loop Close cursor* 

*Return Display variables* 

*End Subroutine DisplayTreatmentProperties( )* 

#### **Appendix 3: Code – clinical patient cases' generation**

The code for generating the reverse engineered patient cases is written in three parts – patient clinical findings, patient diagnosis assessments and patient treatment plans.

#### **Script to reverse engineer clinical patient findings**

```
-- variables for table relfindings 
update relFindings set CFIaq = 0DECLARE @condid numeric (18) -- disease condition id
DECLARE @ptid numeric (18) -- number of patient id 
SET @ptid = 0
DECLARE cur1 CURSOR FORWARD_ONLY 
f \circ rSELECT conditionId from diseaseconditionlookup 
OPEN cur1 
FETCH next from cur1 into @condid 
WHILE (@@FETCH STATUS = 0)
BEGIN 
DECLARE @var1 numeric (18) --findingId
DECLARE @var2 numeric (18) --conditionId
DECLARE @var3 varchar (10) --connector
DECLARE @var4 varchar (50) --findingName
DECLARE @var5 char (4) -- level
-- variables for table relfindProps 
DECLARE @var6 varchar (100) --propertyName
DECLARE @var7 varchar (100) --propertyValue
DECLARE @gencnt int -- cases generation parameter
DECLARE @orcnt int -- or count of the findings connectors 
SET \thetaorcnt = (SELECT count (*) from relFindings where
conditionID=@condId 
and connector like 'OR%' and CFLag=0) 
IF @orcnt < 0 SET @orcnt = 0IF @orcnt >= 10 SET @orcnt = @orcnt/4
```

```
execute @gencnt = apFactorial @inumber=@orcnt 
PRINT +@gencnt 
-- IF loop 1 
if @gencnt = 0 SET @gencnt = 1
While @gencnt > 0 
BEGIN 
PRINT +@gencnt 
SET @ptid = @ptid + 1
-- Loop for And connectors 
DECLARE s cursor FORWARD_ONLY 
for 
Select findingId, conditionId, connector, findingName, [level] from
relfindings 
where conditionId = @condid 
AND (connector like 'AND%' 
or connector is null) 
OPEN s 
FETCH next from s into @var1, @var2, @var3, @var4, @var5
      WHILE (@@FETCH STATUS = 0)
       BEGIN -- 2 begin 
              DECLARE @propcnt int 
             SET @propcnt = (select count (*) from relFindProps where
findingId = Qvar1) IF @propcnt < 0 SET @propcnt = 0 
              IF @propcnt > 0 
              BEGIN -- 3 begin 
                    DECLARE c cursor FORWARD_ONLY 
                    for 
                   Select propertyName, propertyValue from relFindProps
where findingId=@var1 
                    OPEN c 
                    FETCH next from c into @var6, @var7 
                    WHILE (@@FETCH_STATUS = 0) 
                          BEGIN -- 4 begin 
                           INSERT INTO patientFindings
```
(patientId, conditionId, findingName, PropertyType,

PropertyValue,[Level])

values

(@ptid,@var2,@var4,@var6,@var7,@var5)

 FETCH next from c into @var6, @var7  $END$  -- 4

 CLOSE c DEALLOCATE c  $END$  --  $3$ 

ELSE

BEGIN -- 5 BEGIN

 INSERT INTO patientFindings (patientId,conditionId,findingName,[Level]) values (@ptid,@var2,@var4,@var5)

 $END$  -- 5

FETCH next from s into @var1, @var2, @var3, @var4, @var5

 $END$  --  $2$ 

 CLOSE s DEALLOCATE s

----------------------------------------------------------------------- ----------------------------------------

-- IF loop 2

SET @orcnt = (select count  $(*)$  from relFindings where conditionId=@condid and connector like 'OR%' and CFlag=0)

 $IF$   $@orcnt = 0$   $--BREAK$ BEGIN UPDATE relFindings set CFlag=0 where conditionId = @condid END

IF @orcnt > 0

BEGIN --1 begin

DECLARE s cursor FORWARD\_ONLY for Select findingId, conditionId, connector, findingName, [level] from relfindings where conditionId =  $0$ condid AND connector like 'OR%' AND CFlag = 0

OPEN s

```
FETCH next from s into @var1, @var2, @var3, @var4, @var5
DECLARE @cntrec int 
SET @cntrec = 1 
       WHILE (@@FETCH_STATUS = 0) 
       BEGIN -- 2 begin 
              DECLARE @propcnt1 int 
              SET @propcnt1 = (select count(*) from relFindProps where 
findingId = 0var1)IF @propcnt1 < 0 SET @propcnt1 = 0 IF @propcnt1 > 0 
              BEGIN -- 3 begin 
                    DECLARE c cursor FORWARD_ONLY 
                    for 
                   Select propertyName, propertyValue from relFindProps
where findingId=@var1 
                    OPEN c 
                    FETCH next from c into @var6, @var7 
                   WHILE (@@FETCH STATUS = 0)
                           BEGIN -- 4 begin 
                           INSERT INTO patientFindings 
(patientId, conditionId, findingName, PropertyType,
                                                    PropertyValue,[Level]) 
values 
(@ptid,@var2,@var4,@var6,@var7,@var5) 
                           IF @cntrec = 1 
                           BEGIN 
                           UPDATE relFindings set CFlag=1 where 
findingId=@var1 
                           END 
                          SET \thetacntrec = \thetacntrec + 1
                           FETCH next from c into @var6, @var7 
                          END -- 4
                    CLOSE c 
                    DEALLOCATE c 
               END -- 3
```

```
 ELSE
```
 BEGIN -- 5 BEGIN INSERT INTO patientFindings (patientId, conditionId, findingName, [Level]) values (@ptid,@var2,@var4,@var5) IF @cntrec = 1 BEGIN UPDATE relFindings set  $CFIaq = 1$  where findingId = @var1 END SET @cntrec = @cntrec + 1  $END$  -- 5 FETCH next from s into @var1, @var2, @var3, @var4, @var5  $END$  --  $2$  CLOSE s DEALLOCATE s  $END$  -- 1  $SET$  @gencnt = @gencnt - 1 print +@gencnt  $--SET$  @ptid = @ptid + 1 print +@ptid END -- gencnt loop ----------------------------------------------------------------------- ------------------------------------------ FETCH next from cur1 into @condid END CLOSE cur1 DEALLOCATE cur1  $--END$ 

#### **Script to load patient diagnosis**

```
-- LOAD table patientdiagAssess 
DECLARE @condid numeric (18) -- disease condition id
DECLARE @ptid numeric (18) -- number of patient id
SET @ptid = 0 
DECLARE cur1 CURSOR FORWARD_ONLY
```
 $f \circ r$ SELECT distinct patientId,conditionId from patientFindings OPEN cur1 FETCH next from cur1 into @ptid,@condid WHILE (@@FETCH STATUS = 0)  $BEGIN$  -- 1 DECLARE @var1 numeric (18) --conditionId DECLARE @var2 varchar (10) --connector DECLARE @var3 varchar (100) -- preDiagTest DECLARE @var4 varchar (100) -- preDiagTestResult DECLARE @var5 varchar (50) -- procedurename DECLARE @var6 varchar (100) -- properties DECLARE @var7 varchar (10) -- propertyConnector DECLARE @var8 varchar (100) -- propertyValue DECLARE @var9 char (1) -- importance DECLARE @var10 numeric (9) -- order DECLARE @andcnt int -- and count of the tblDiagAssess connectors DECLARE @orcnt int -- or count of the tblDiagAssess connectors DECLARE @ifcnt int -- if count of the tblDiagAssess connectors  $SET$  @andcnt =  $0$  $SET$  @orcnt =  $0$  $SET$   $Qifcnt = 0$ SET @andcnt =  $(select count (*)$  from tblDiagAssess where conditionId=@condid and connector like 'AND%') PRINT +@andcnt SET  $\theta$ ifcnt = (select count(\*) from relfindings where conditionId=@condid and connector like 'IF%') PRINT +@ifcnt  $--IF$  @andcnt > 0 or @ifcnt > 0 DECLARE s cursor FORWARD\_ONLY for Select preDiagTest,preDiagTestResult,ProcedureName,properties,propertyConnecto r,propertyValue,Importance,[Order] from tblDiagAssess where conditionId = @condid order by [Order] OPEN s

86

FETCH next from s into @var3,@var4,@var5,@var6,@var7,@var8,@var9,@var10

```
DECLARE @diagstep int -- diagnosis step in order 
SET @diagstep = 1
```
 WHILE (@@FETCH\_STATUS = 0) BEGIN -- 2 begin

 INSERT INTO patientDiagAssess values (@ptid,@condid,@diagstep,@var3,@var4,@var5,@var6,@var7+@var8)

SET @diagstep = @diagstep+1

 FETCH next from s into @var3,@var4,@var5,@var6,@var7,@var8,@var9,@var10

 $END$  --  $2$ 

CLOSE s DEALLOCATE s

FETCH next from cur1 into @ptid,@condid

 $END$  -- 1

CLOSE cur1 DEALLOCATE cur1

#### **Script to load patient treatment plans**

-- LOAD table patientTreatmentPlan DECLARE @condid numeric (18) -- disease condition id DECLARE @ptid numeric (18) -- number of patient id SET @ptid = 0 DECLARE cur1 CURSOR FORWARD\_ONLY for SELECT distinct patientId,conditionId from patientFindings OPEN cur1 FETCH next from cur1 into @ptid,@condid WHILE (@@FETCH\_STATUS = 0)  $BEGIN$  -- 1 -- variables for tblTreatmentplan

```
DECLARE @var1 numeric (9) -- treatmentId 
DECLARE @var2 varchar (10) -- connectorControl
DECLARE @var3 varchar (50) -- conditionName
DECLARE @var4 varchar (5) -- conditionSign
DECLARE @var5 varchar (50) -- conditionValue
DECLARE @var6 varchar (150) -- planningActionName
DECLARE @var7 numeric (9) -- order 
-- variables for tblTreatmentProps 
DECLARE @var8 varchar(20) -- treatmentProperty
DECLARE @var9 varchar(5) -- propertySign
DECLARE @var10 varchar(80) -- propertyValue
DECLARE @andcnt int -- and count of the tbltreatmentPlan connectors
DECLARE @ifcnt int -- if count of the tbltreatmentPlan connectors 
SET @andcnt = 0 
SET Qifcnt = 0SET \thetaandcnt = (select count (*) from tblDiagAssess where
conditionId=@condid and connector like 'AND%') 
PRINT +@andcnt 
SET \ellifcnt = (select count (*) from relfindings where
conditionId=@condid and connector like 'IF%') 
PRINT +@ifcnt 
DECLARE s cursor FORWARD_ONLY 
f \cap rSelect 
treatmentId, connectorcontrol, conditionname, conditionsign, conditionvalue
,planningactionname,[order] 
from 
tblTreatmentPlan where conditionId = @condid 
order by [order] 
OPEN s 
FETCH next from s into @var1, @var2, @var3, @var4, @var5, @var6, @var7
DECLARE @treatstep int -- treatment steps in order 
SET @treatstep = 1 
       WHILE (@@FETCH_STATUS = 0) 
       BEGIN -- 2 begin
```
DECLARE @propcount int -- properties for each treatment SET @propcount = (Select count  $(*)$  from TreatmentProps where  $treatmentId = (dvar1)$  PRINT +@propcount IF @propcount <  $0$  SET @propcount =  $0$  IF @propcount > 0 BEGIN -- 3 begin DECLARE c cursor FORWARD\_ONLY FOR Select treatmentProperty, PropertySign, PropertyValue from treatmentProps where treatmentId =  $Qvar1$  OPEN c FETCH next from c into @var8, @var9, @var10 WHILE (@@FETCH\_STATUS = 0) BEGIN -- 4 begin INSERT INTO patientTreatmentPlan values (@ptid,@condid,@treatstep,@var3,@var4+@var5, @var6,@var8,@var9+@var10) SET @treatstep = @treatstep + 1 FETCH next from c into @var8,@var9,@var10  $END$  -- 4 -- End while LOOP CLOSE c DEALLOCATE c  $END$  -- 3 ELSE BEGIN -- 5 Begin INSERT INTO patientTreatmentPlan (patientId,conditionId,TreatmentStep,preTreatmentTest, preTreatmentTestResult,TreatmentAdministered ) values (@ptid,@condid,@treatstep,@var3,@var4+@var5,@var6) SET @treatstep = @treatstep + 1  $END$  -- 5 -- End IF loop FETCH next from s into @var1, @var2, @var3, @var4, @var5, @var6, @var7

 $END$  --  $2$ CLOSE s DEALLOCATE s FETCH next from curl into @ptid, @condid  $END$  -- 1 CLOSE cur1 DEALLOCATE cur1

*-- Code section for generation of diagnosis assessments -- section of prototypical cases* 

*DECLARE @diagStep int -- variable to store the diagnosis step of the disease* 

*DECLARE @prediagTest varchar(100) -- variable to hold the prediagnosisTest* 

*DECLARE @prediagtestresult varchar(100) -- variable to hold the preDiagnosisTestResult* 

*DECLARE @diagProcedure varchar(50) -- variable to hold the diagnosisProcedure* 

*DECLARE @procProperty varchar(100) -- variable to hold the procedureProperty* 

*DECLARE @procPropertyValue varchar(100) -- variable to hold the procedurePropertyValue* 

*SET @counter = 0* 

*-- For each clinical patient case consider the disease associated with the patient* 

*DECLARE cur11 CURSOR FORWARD\_ONLY FOR SELECT \* FROM PATIENTDIAGASSESS WHERE CONDITIONID = @conditionId order by patientid* 

*OPEN cur11* 

*FETCH NEXT FROM cur11 INTO @patientId, @conditionId, @diagStep, @prediagTest,* 

*@prediagtestResult, @diagProcedure, @procProperty, @procPropertyValue -- Fetch the first row from the cursor* 

*WHILE (@@FETCH\_STATUS = 0) -- for each row containing a patientid and a conditionid* 

> *-- process the record to find the diagnosis assessments -- for the patient*

*BEGIN* 

*SET @COUNTER = (Select count(\*) from diagSet where conditioniId = @conditionId and diagnosisStep=@diagStep)* 

*IF @COUNTER < 0 SET @COUNTER = 0* 

*IF @COUNTER = 0* 

*BEGIN* 

*INSERT INTO diagSetTemp values( @conditionId, @diagStep, @prediagTest, @prediagtestResult, @diagProcedure, @procProperty, @procPropertyValue)* 

 *DECLARE cur12 CURSOR FORWARD\_ONLY FOR SELECT DISTINCT CONDITIONID,DIAGNOSISSTEP,PREDIAGNOSISTEST, PREDIAGNOSISTESTRESULT, DIAGNOSISPROCEDURE, PROCEDUREPROPERTY PROCEDUREPROPERTYVALUE FROM PATIENTDIAGASSESS WHERE conditionId = @conditionId and diagnosisStep = @diagStep* 

 *OPEN cur12* 

 *FETCH NEXT from cur12 into @conditionId, @diagStep, @prediagTest, @prediagtestResult, @diagProcedure, @procProperty, @procPropertyValue* 

*WHILE (@@FETCH\_STATUS = 0) -- for each row of finding name compare to see how many* 

 *-- diseases and patients this diagnosisstep occurs in* 

#### *BEGIN*

 *INSERT INTO diagSetTemp values( @conditionId, @diagStep, @prediagTest, @prediagtestResult, @diagProcedure, @procProperty, @procPropertyValue) -- diagSetTemp is a temporary table that holds the sets of all the -- diagnosis assessments for a diagnosis step for a disease* 

## *END*

 *CLOSE cur12 DEALLOCATE cur12* 

 *Insert into diagSet SELECT DISTINCT CONDITIONID,DIAGNOSISSTEP,PREDIAGNOSISTEST, PREDIAGNOSISTESTRESULT, DIAGNOSISPROCEDURE, PROCEDUREPROPERTY PROCEDUREPROPERTYVALUE FROM diagSetTemp WHERE conditionId = @conditionId and diagnosisStep = @diagStep* 

 *-- diagSet is the relation which holds the final distinct set of all the diagnosis -- patterns for a certain diagnostic step for a disease* 

*END* 

 *FETCH next FROM cur11 INTO @patientId, @conditionId, @diagStep, @prediagTest, @prediagtestResult, @diagProcedure, @procProperty, @procPropertyValue* 

### *END*

*CLOSE cur11* 

*DEALLOCATE cur11* 

*-- Code to generate treatment plan section for* 

*-- the prototypical cases* 

*DECLARE @patientId int -- variable to store the patient id for each patient* 

*DECLARE @conditionId int -- variable to store the condition id associated with each patient* 

 *-- to retrieve the diseasename from the disease lookup* 

*relation* 

*DECLARE @treatmentStep int -- variable to store treatment step* 

*DECLARE @preTreatmentTest varchar(50) -- variable to store preTreatmentTest* 

*DECLARE @preTreatmentTestResult varchar(50) -- variable to store preTreatmentTestResult* 

*DECLARE @treatmentAdministered varchar(150) -- variable to store treatmentAdministered* 

*DECLARE @treatmentMetric varchar(20) -- variable to store treatmentMetric* 

*DECLARE @treatmentMetricValue varchar(80) -- variable to store treatmentMetricValue* 

*DECLARE @counter int -- a counter initialized to be used anywhere in the algorithm* 

*SET @counter = 0* 

*-- For each clinical patient case consider the treatment associated with the patient* 

*DECLARE cur21 CURSOR FORWARD\_ONLY FOR SELECT \* FROM patientTreatmentPlan WHERE CONDITIONID = @conditionId order by patientid* 

*OPEN cur21* 

*FETCH NEXT FROM cur31 INTO @patientId, @conditionId, @treatmentStep, @preTreatmentTest, @preTreatmentTestResult, @treatmentAdministered, @treatmentMetric, @treatmentMetricValue -- Fetch the first row from the cursor* 

*WHILE (@@FETCH\_STATUS = 0) -- for each row containing a patientid and a conditionid* 

> *-- process the record to find the treatment plan -- for the patient*

## *BEGIN*

*SET @COUNTER = (Select count(\*) from treatSet where conditioniId = @conditionId and treatmentStep = @treatmentStep)* 

*IF @COUNTER < 0 SET @COUNTER = 0* 

*IF @COUNTER = 0* 

*BEGIN* 

*INSERT INTO treatSetTemp values( @conditionId, @treatmentStep, @preTreatmentTest, @preTreatmentTestResult, @treatmentAdministered, @treatmentMetric, @treatmentMetricValue)* 

> *DECLARE cur32 CURSOR FORWARD\_ONLY FOR SELECT DISTINCT conditionId, treatmentStep, preTreatmentTest, preTreatmentTestResult, treatmentAdministered, treatmentMetric from patientTreatmentPlan WHERE conditionId = @conditionId and treatmentStep = @treatmentStep*

 *OPEN cur32* 

 *FETCH NEXT from cur32 into @conditionId, @treatmentStep, @preTreatmentTest, @preTreatmentTestResult, @treatmentAdministered,*   *@treatmentMetric, @treatmentMetricValue* 

 *WHILE (@@FETCH\_STATUS = 0) -- for each row of treatment step compare to see how many* 

 *-- diseases and patients this treatment step occurs in* 

## *BEGIN*

 *INSERT INTO treatSetTemp values( @conditionId, @treatmentStep, @preTreatmentTest, @preTreatmentTestResult, @treatmentAdministered, @treatmentMetric, @treatmentMetricValue)* 

## *END CLOSE cur32 DEALLOCATE cur32*

 *Insert into treatSet SELECT DISTINCT conditionId, treatmentStep, preTreatmentTest, preTreatmentTestResult, treatmentAdministered, treatmentMetric FROM treatSetTemp WHERE conditionId = @conditionId and treatmentStep = @treatmentStep* 

#### *END*

 *FETCH next FROM cur31 INTO @patientId, @conditionId, @treatmentStep, @preTreatmentTest, @preTreatmentTestResult, @treatmentAdministered, @treatmentMetric, @treatmentMetricValue* 

### *END*

*CLOSE cur31* 

*DEALLOCATE cur31* 

## **Appendix 4 : Code – prototypical case generation**

The code for generating prototypical cases from clinical patient cases is as shown below. The programming language used is transact SQL to write the procedural code to generate prototypical cases from relational clinical patient cases.

*-- Relational Query Language (RQL) Main* 

*-- This code is built on the RQL classifier algorithm* 

*-- The code is written in Transact SQL and the data is on MS SQL Server RDBMS* 

*-- Part 1: Read thru the patient cases for each disease and calculate their support ranking* 

*-- a ranking factor designed to determine the occurance of each finding for a disease* 

*-- and the number of their occurrences to determine their logical connector to a pattern* 

*DECLARE @findingName varchar(50)-- variable to store the finding name from the patient* 

*DECLARE @diseaseName varchar(50)-- variable to store the disease name associated with the patient* 

*DECLARE @findingCount int -- variable to store the finding name occurances for each disease* 

*DECLARE @patientId int -- variable to store the patient id for each patient* 

*DECLARE @conditionId int -- variable to store the condition id associated with each patient* 

 *-- to retrieve the diseasename from the disease lookup* 

*relation* 

*DECLARE @counter int -- a counter initialized to be used anywhere in the algorithm* 

*SET @counter = 0* 

*-- For each clinical patient case consider the disease associated with the patient* 

*DECLARE cur1 CURSOR FORWARD\_ONLY FOR* 

#### *OPEN cur1*

*FETCH NEXT FROM cur1 INTO @patientId, @conditionId -- Fetch the first row from the cursor* 

*SET @diseaseName = (select conditionName from diseaseconditionLookup where conditionId = @conditionId) -- initialize the* 

*diseaseName to the* 

 *-- name of the disease from -- condition Id* 

*WHILE (@@FETCH\_STATUS = 0) -- for each row containing a patientid and a conditionid* 

 *-- process the record to find the findings for the patient* 

## *BEGIN*

 *DECLARE cur2 CURSOR FORWARD\_ONLY FOR SELECT DISTINCT FINDINGNAME from PATIENTFINDINGS WHERE PATIENTID = @patientId -- declare a cursor to obtain all the findings for the patient -- and rank each finding for the similar condition/disease occurring -- in all patients* 

 *OPEN cur2* 

 *FETCH NEXT from cur2 into @findingName* 

 *WHILE (@@FETCH\_STATUS = 0) -- for each row of finding name compare to see how many* 

 *-- diseases and patients this finding name occurs in* 

#### *BEGIN*

 *SET @findingCount = 0* 

 *SET @findingCount = ( SELECT supportCount from diseaseRanking where findingName = @FINDINGNAME* 

 *and diseaseName = @diseaseName)* 

 *-- the diseaseRanking table ranks each finding for a disease* 

 *-- based on its occurance in the clinical patient data set* 

 *-- If the finding name has already been ranked then it won't* 

 *-- be re-ranked. If it hasn't already been ranked for this condition* 

 *-- then it will be ranked* 

 *IF @findingCount < 0 SET @findingCount = 0* 

 *IF @findingCount = 0 BEGIN* 

> *SET @findingCount = (SELECT COUNT(patientId) from patientFindings where findingName = @FINDINGNAME AND conditionId = @conditionId)*

 *INSERT INTO diseaseRanking (findingname, diseaseName, supportCount) values (@findingName, @diseaseName, @findingCount)* 

 *-- update the diseaseRanking relation with the latest support -- ranking for each finding for the disease under scrutiny* 

 *END* 

 *FETCH next FROM cur2 into @findingName* 

 *END CLOSE cur2 DEALLOCATE cur2* 

 *FETCH next FROM cur1 into @patientId, @conditionId*

*END* 

*CLOSE cur1* 

*DEALLOCATE cur1* 

*--*
*-- Part 2* 

*-- This part generates prototypical cases* 

*-- Select all the findings associated with a disease* 

*DECLARE cur3 CURSOR FORWARD\_ONLY FOR SELECT diseaseName,findingName,supportCount from diseaseRanking order by supportCount Desc* 

*DECLARE @rankOrder int -- variable to store the highest ranking -- or support count to determine the -- AND or OR connector* 

*DECLARE @count1 int -- variable to count the number of -- findings for each disease* 

*OPEN cur3* 

*FETCH next from cur3 into @diseaseName, @findingName,@findingcount* 

*SET @count1 = (SELECT count(findingName) from diseaseRanking WHERE diseaseName = @diseaseName)* 

*SET @counter = @findingcount* 

*WHILE (@@FETCH\_STATUS = 0)* 

*BEGIN* 

 *IF @findingcount = @counter* 

 *BEGIN* 

 *INSERT INTO findingsPattern (diseaseName, connector, findingName) values (@diseaseName,'AND',@findingName)* 

 *ELSE* 

 *BEGIN* 

 *INSERT INTO findingsPattern (diseaseName, connector, findingName) values (@diseaseName,'OR',@findingName)* 

 *END* 

 *FETCH next from cur3 into @diseaseName, @findingName,@findingcount* 

*END* 

*CLOSE cur3 DEALLOCATE cur3* 

## **Appendix 5 : System generated prototypical case example**

An example of the generated prototypical case for the disease LiverChronicGVHD is as shown below.

Findings section

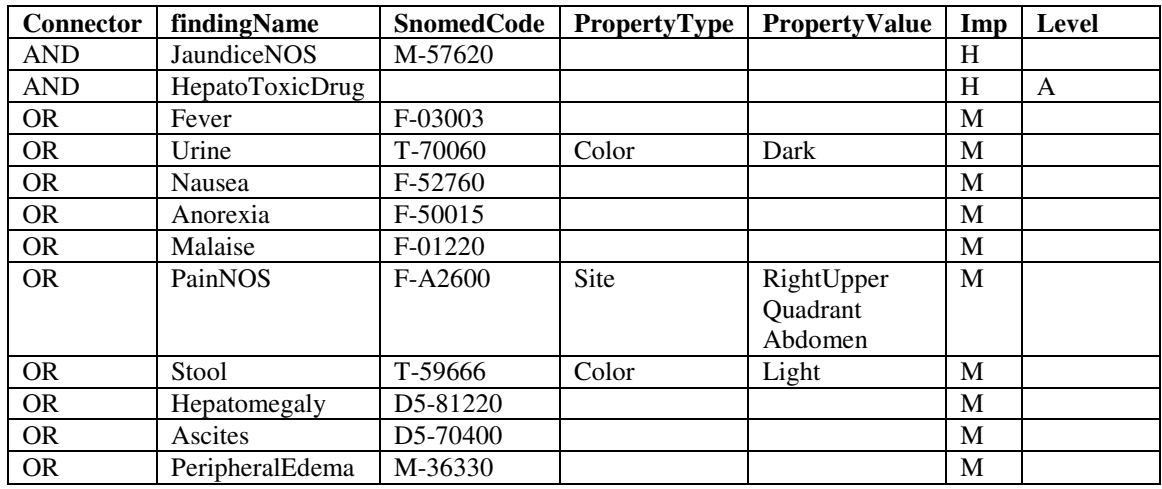

Diagnosis Assessment section

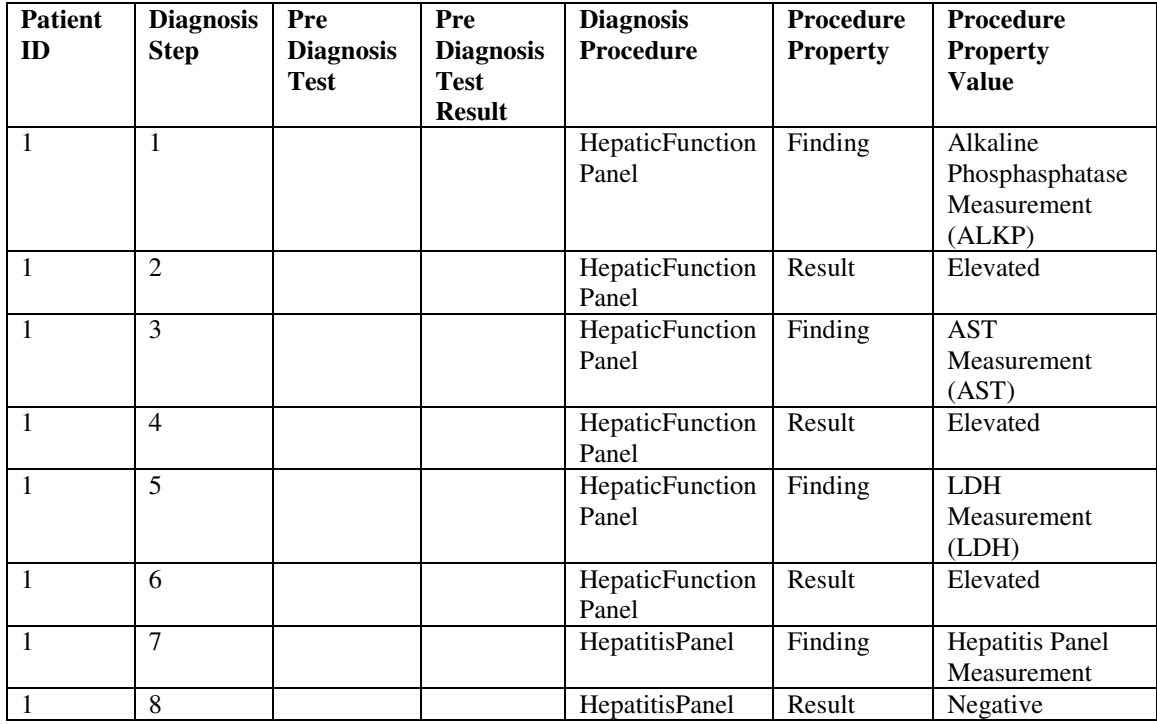

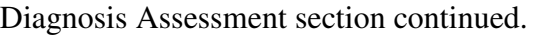

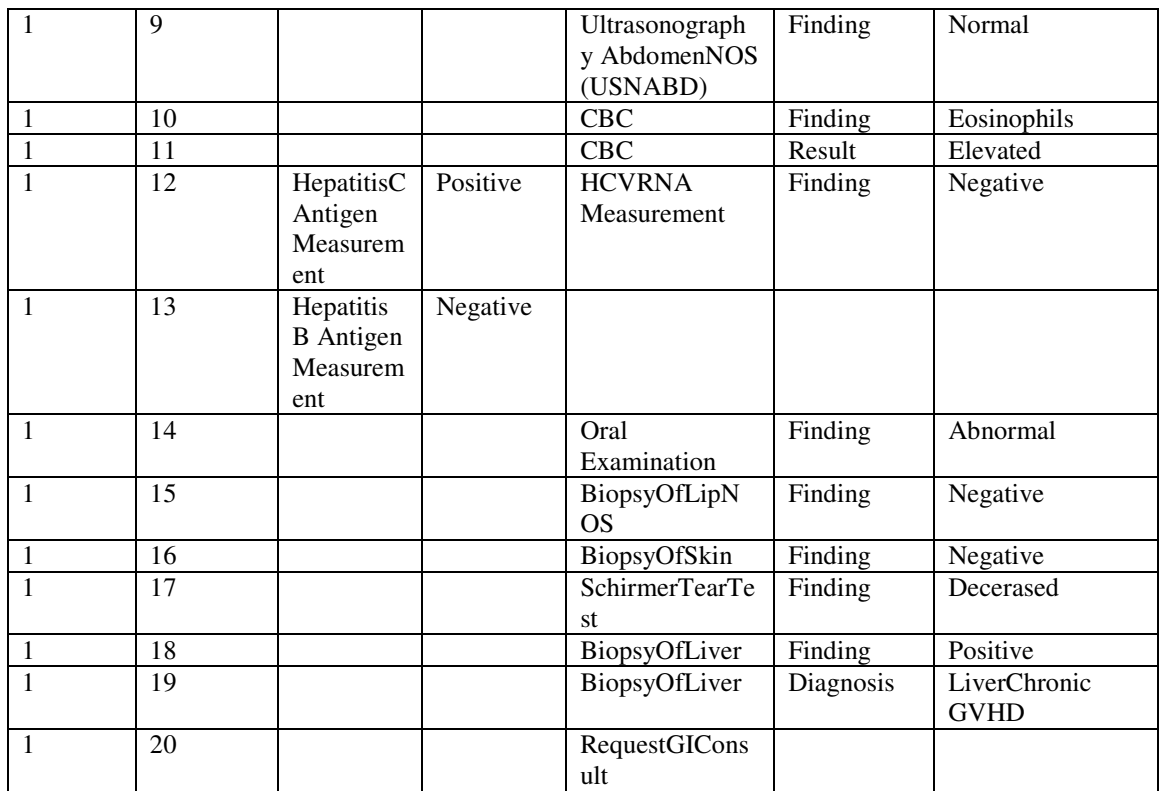

Treatment assessments section

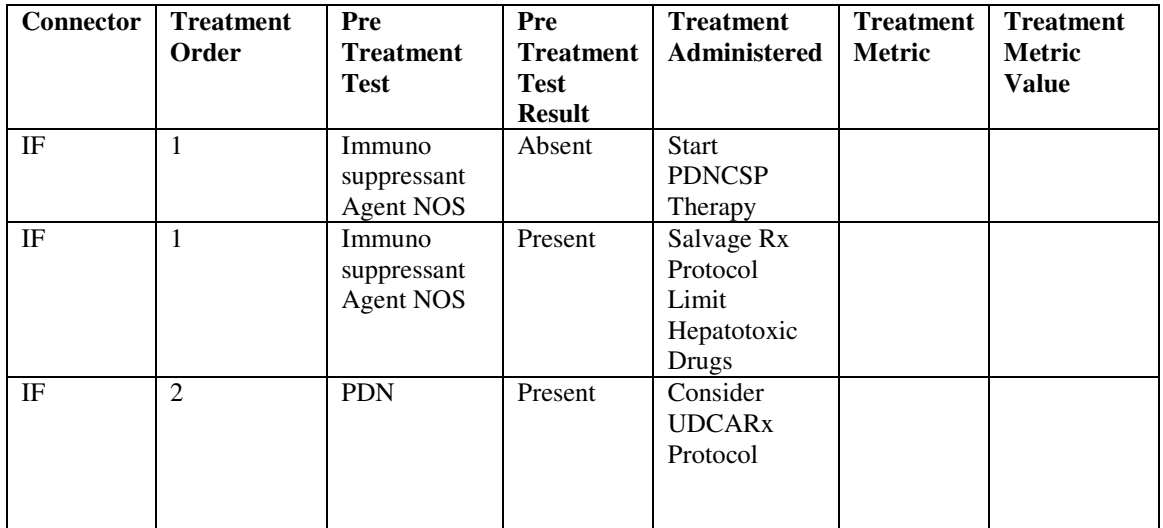